ФИО: Коротков Сергей <mark>Леон**иррин и** стерств</mark>О ТРАНСПОРТА РОССИЙСКОЙ ФЕДЕРАЦИИ Должность: Директор филиала С**ау РДЕРАЛЬНОЕ** АГЕНТСТВО ЖЕЛЕЗНОДОРОЖНОГО ТРАНСПОРТА Ижевске<br>Достания по 2004 ФИЛИАЛ ФЕДЕРАЛЬНОГО ГОСУДАРСТВЕННОГО БЮДЖЕТНОГО **ОБРАЗОВАТЕЛЬНОГО УЧРЕЖДЕНИЯ ВЫСШЕГО ОБРАЗОВАНИЯ САМАРСКИЙ ГОСУДАРСТВЕННЫЙ УНИВЕРСИТЕТ ПУТЕЙ СООБЩЕНИЯ**  Документ подписан простой электронной подписью Информация о владельце: Дата подписания: 28.04.2021 12:14:41 Уникальный программный ключ: d3cff7ec2252b3b19e5caaa8cefa396a11af1dc5

**в г. Ижевске**

**(филиал СамГУПС в г. Ижевске)**

#### **Комплект оценочных средств**

#### **по учебной дисциплине**

#### **«Микропроцессоры и микропроцессорные системы»**

Общепрофессионального цикла

09.02.02 Компьютерные сети

*(базовый уровень)*

2020

# **СОДЕРЖАНИЕ**

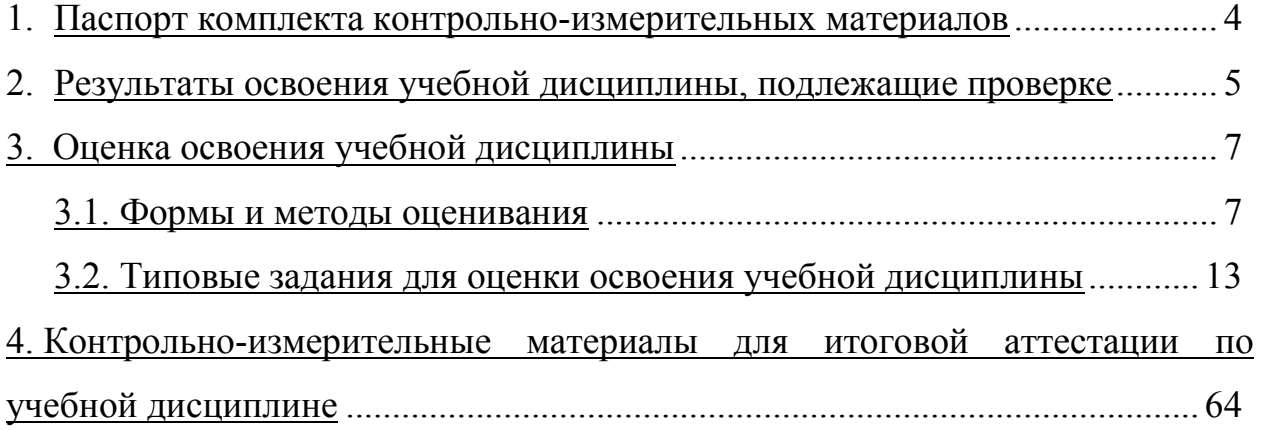

#### **1. Паспорт комплекта контрольно-измерительных материалов**

В результате освоения учебной дисциплины «Микропроцессоры и микропроцессорные системы» обучающийся должен обладать, предусмотренными ФГОС по специальности 09.02.02 Компьютерные сети *(базовый уровень)* следующими умениями, знаниями, которые формируют профессиональную и общую компетенцию:

У1. Создавать и отлаживать программы реального времени.

З1. Особенности программирования микропроцессорных систем реального времени;

З2. Методы микропроцессорной реализации типовых функций управления;

ОК 1. Понимать сущность и социальную значимость своей будущей профессии, проявлять к ней устойчивый интерес.

ОК 2. Организовать собственную деятельность, выбирать типовые методы и способы выполнения профессиональных задач, оценивать их эффективность и качество.

ОК 4. Осуществлять поиск и использование информации, необходимой для эффективного выполнения профессиональных задач, профессионального и личностного развития.

ОК 8. Самостоятельно определять задачи профессионального и личностного развития, заниматься самообразованием, осознано планировать повышение квалификации.

ОК 9. Ориентироваться в условиях частой смены технологий в профессиональной деятельности.

Формой аттестации по учебной дисциплине является **дифференцированный зачет**.

## 2. Результаты освоения учебной дисциплины, подлежащие проверке

 $\mathbf{B}$ аттестации по учебной дисциплине результате осуществляется комплексная проверка следующих умений и знаний, а также динамика формирования общих компетенций:

Таблица 1

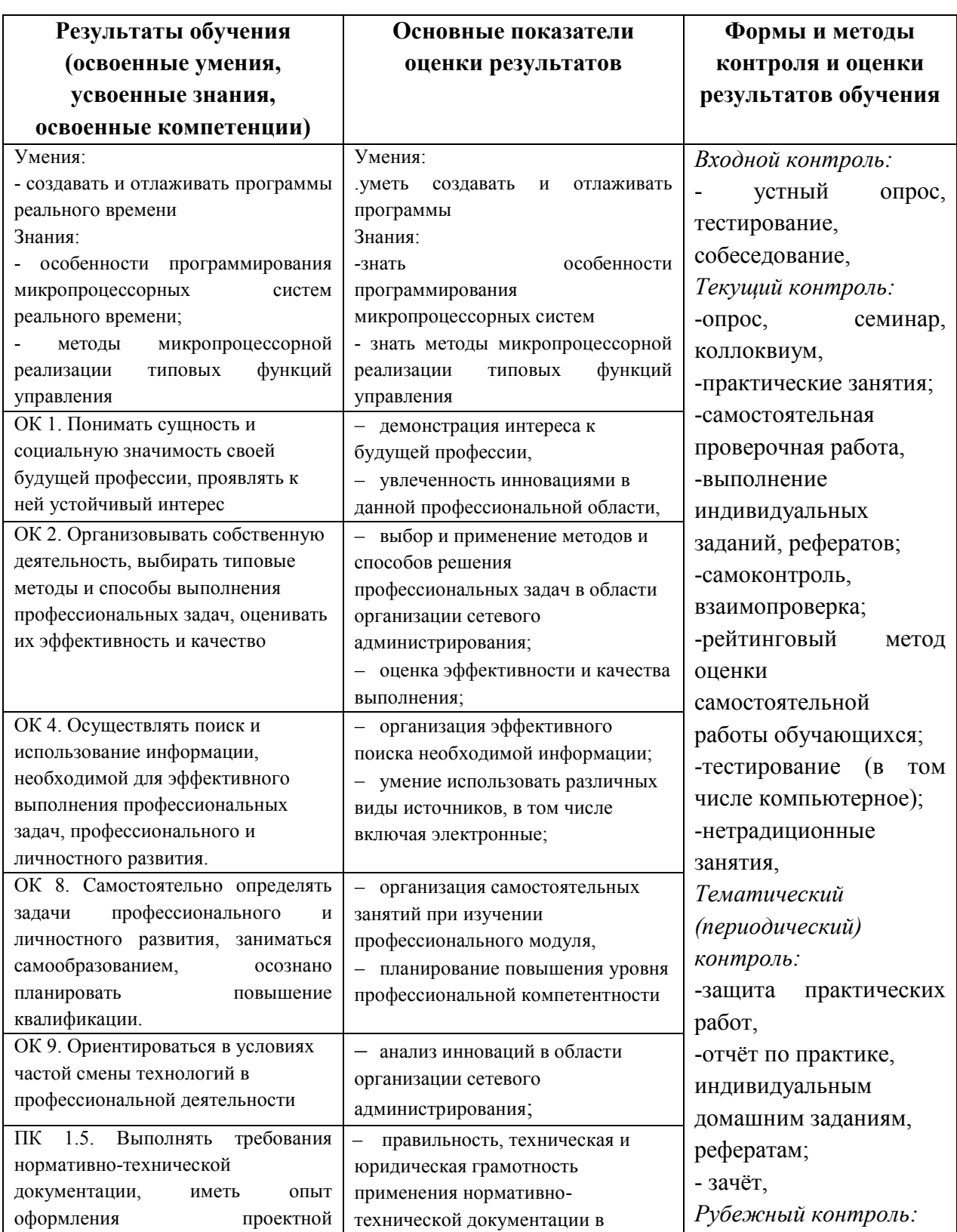

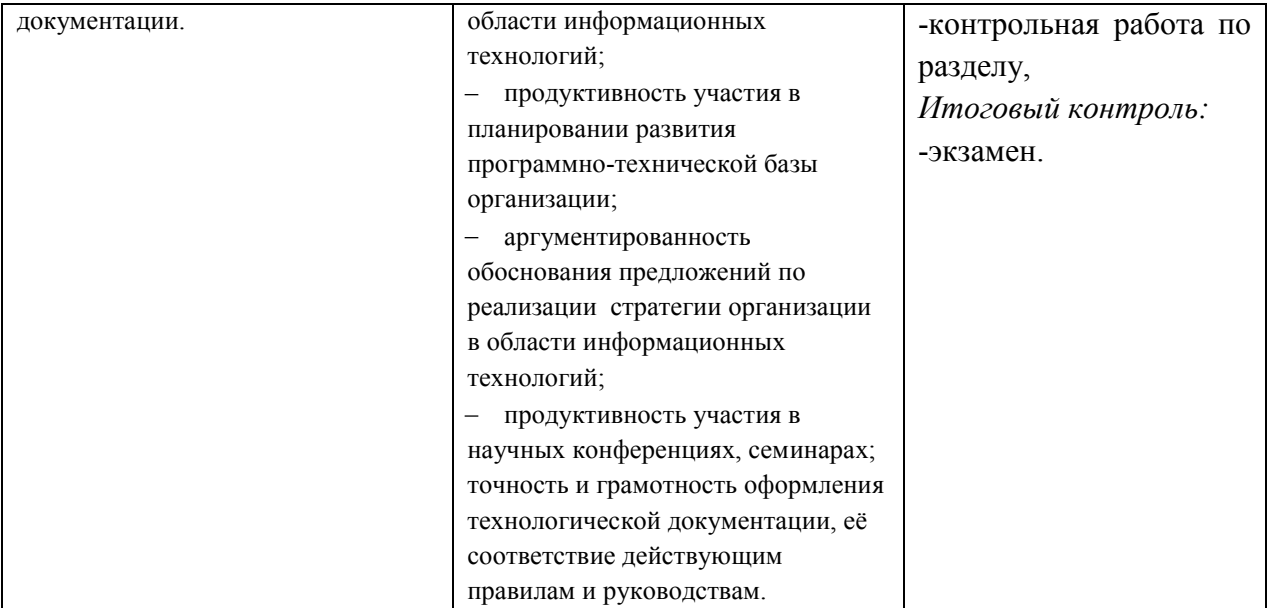

#### **3. Оценка освоения учебной дисциплины:**

#### **3.1. Формы и методы оценивания**

Предметом оценки служат умения и знания, предусмотренные ФГОС по дисциплине «Микропроцессоры и микропроцессорные системы» направленные на формирование общих и профессиональных компетенций.

**Контроль и оценка** результатов освоения учебной дисциплины осуществляется преподавателем в процессе проведения практических занятий, а также выполнения обучающимися практических и контрольных работ. Итоговая аттестация в форме дифференцированного зачета: все практические, контрольные работы и тематические самостоятельные работы выполнены на положительные оценки

# Контроль и оценка освоения учебной дисциплины по темам (разделам) Таблица 2

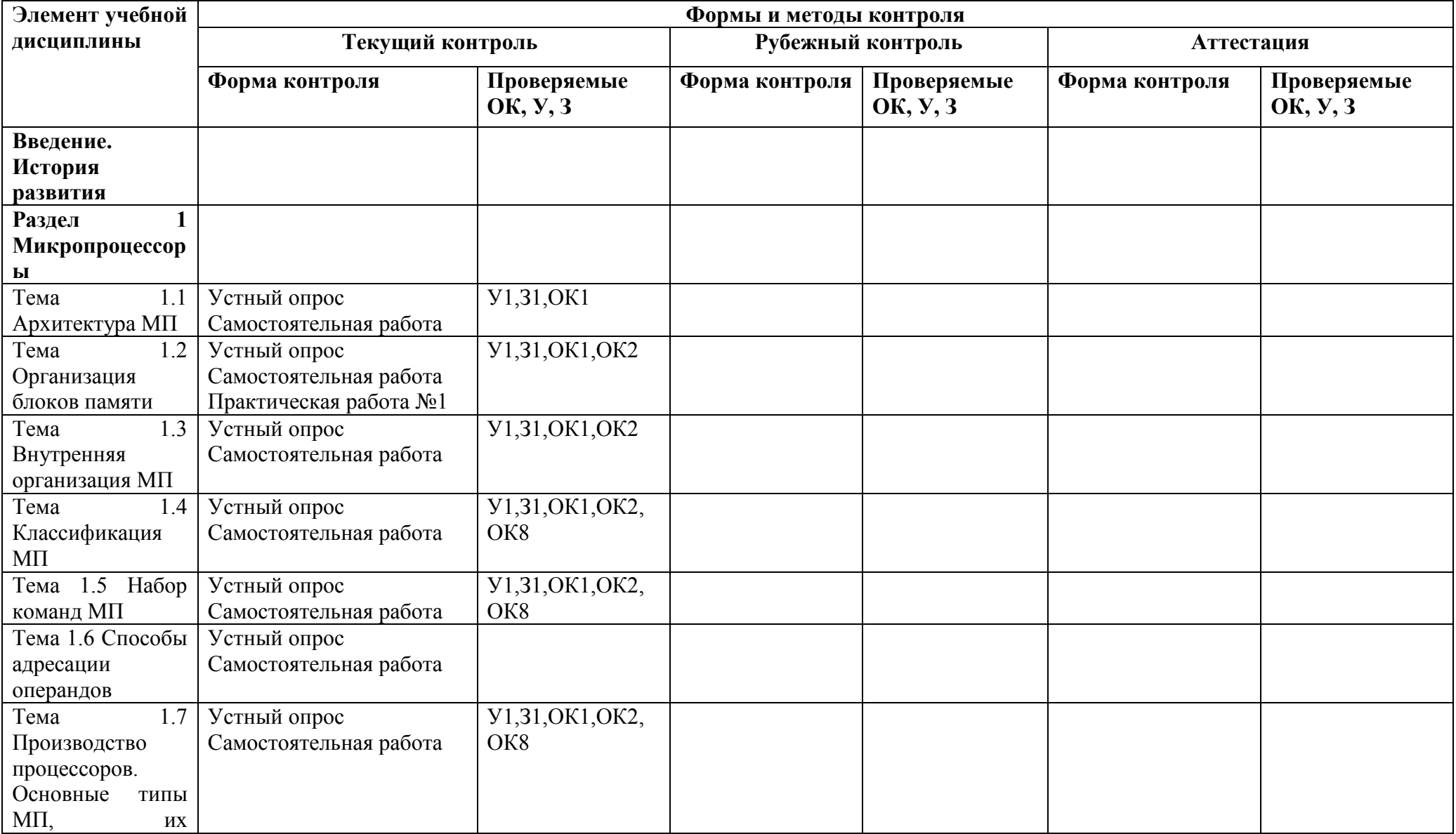

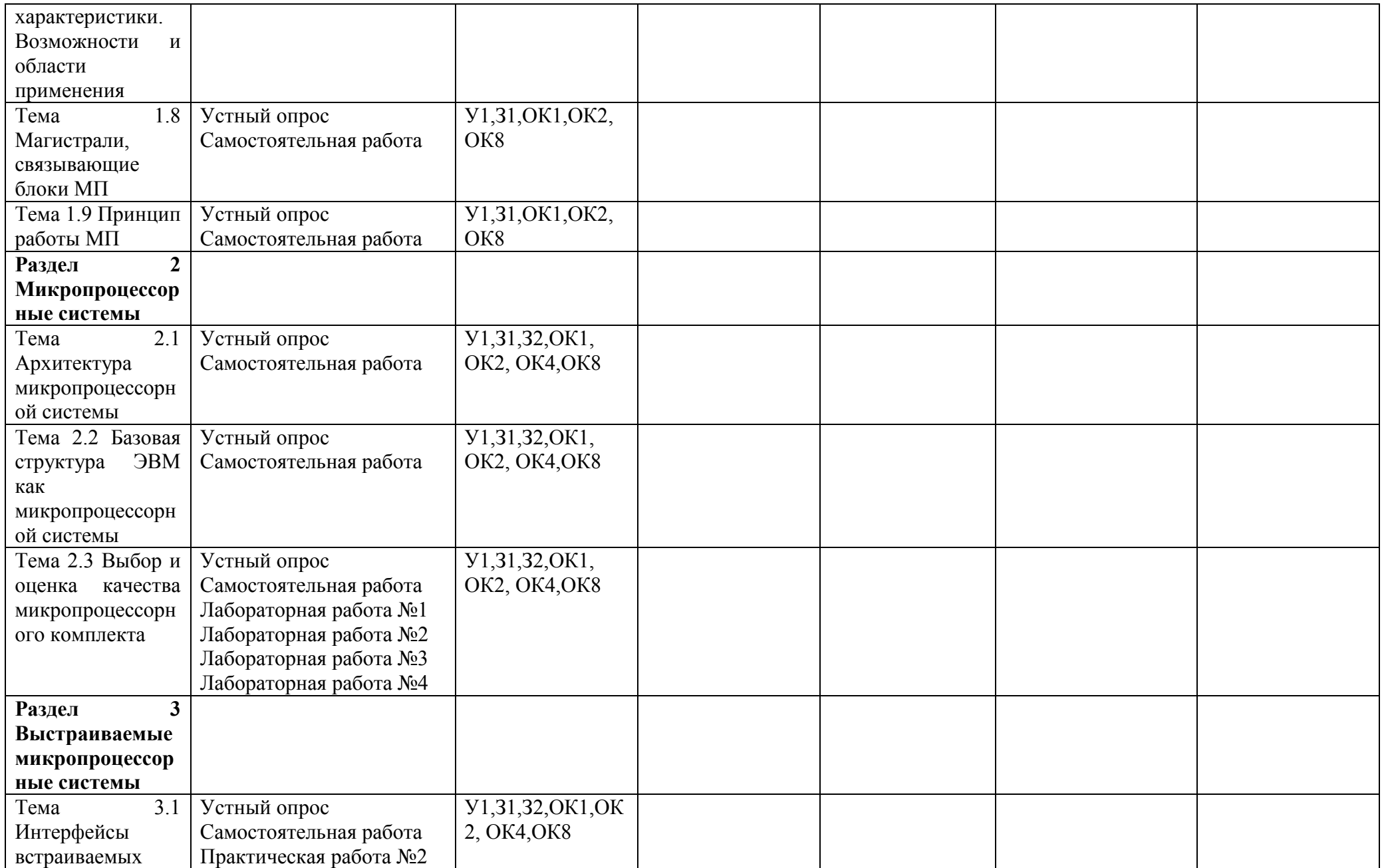

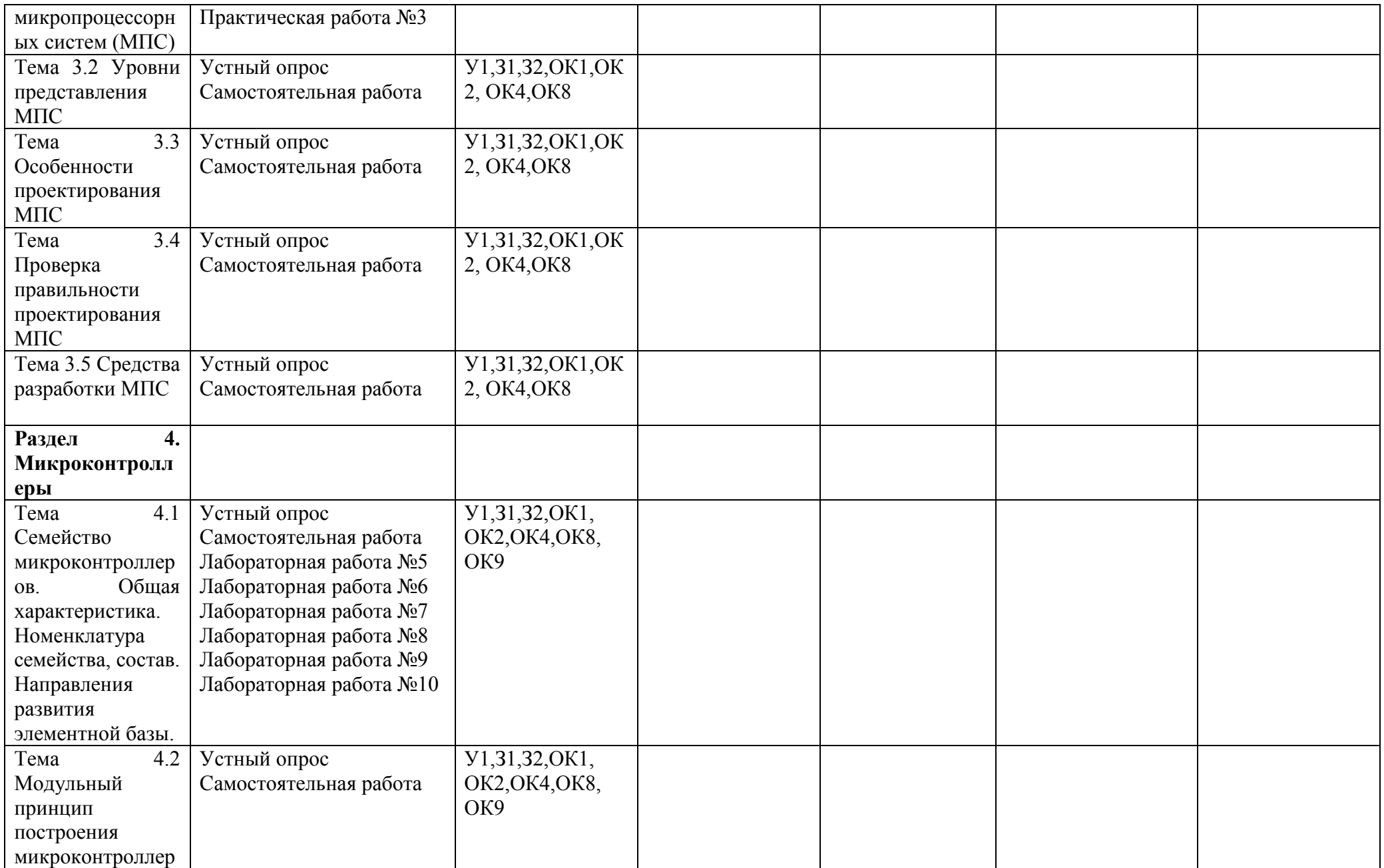

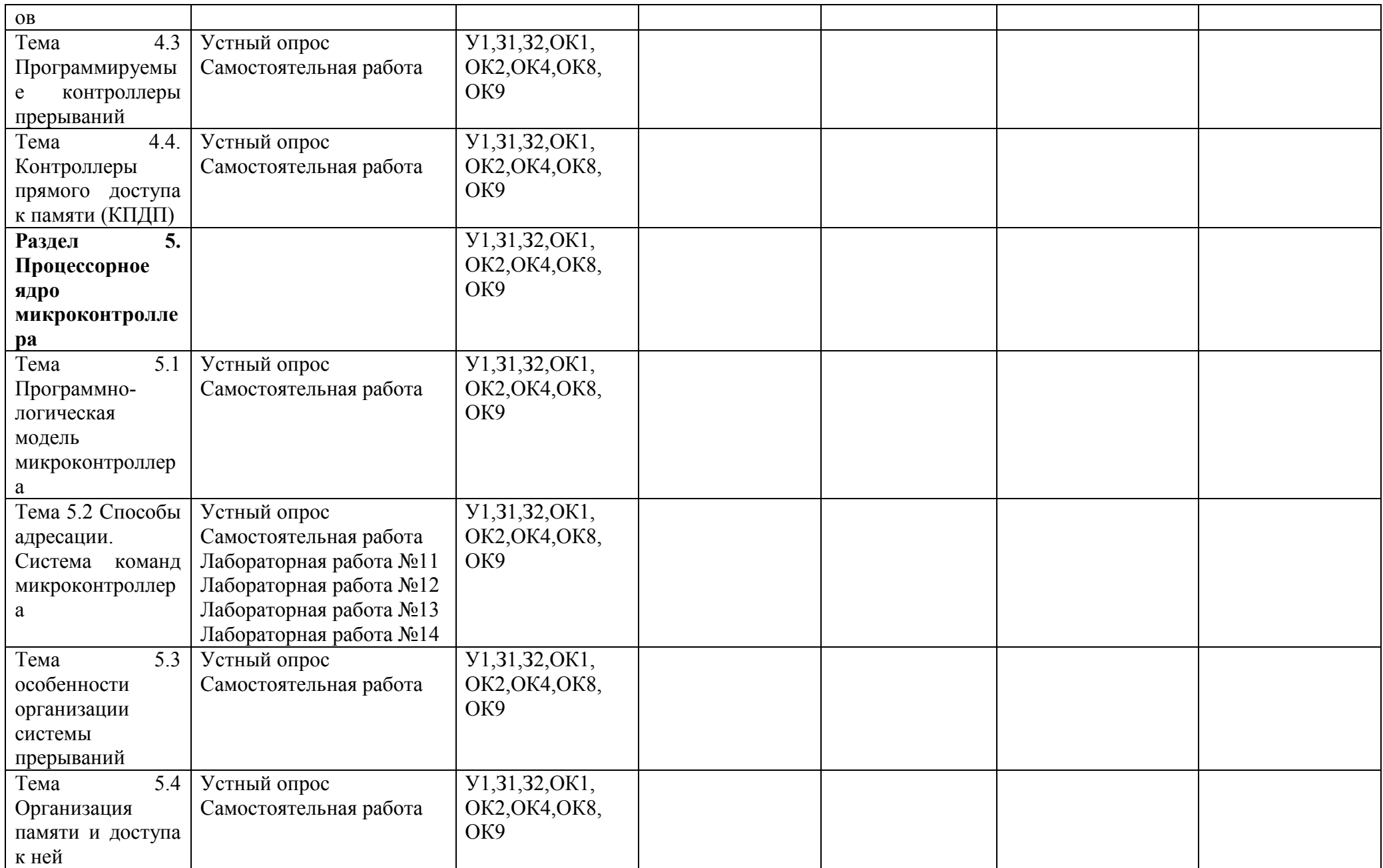

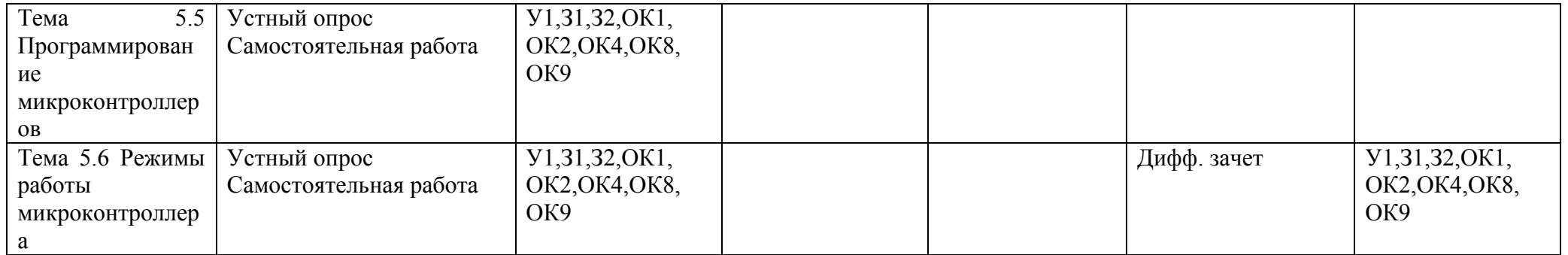

## **3.2. Задания для оценки освоения учебной дисциплины**

## **Лабораторная работа № 1**

#### **Команды загрузки регистров. Команды пересылки Теоретические сведения**

В микропроцессоре *Intel 8080* для программирования доступны следующие регистры:

16-разрядный счетчик команд (*PC*) содержит адрес команды, которая подлежит выполнению;

 $\Box$  16-разрядный регистр указатель стека (SP), определяет адрес специализированной области ОЗУ-стека;

8-разрядный регистр-накопитель (*А*), используется для хранения и накопления результата в арифметических, логических операциях, а также в операциях ввода-вывода и сдвига. Кроме того, он может быть использован в качестве регистра общего назначения для хранения данных;

шесть 8 –разрядных регистров общего назначения (РОН): *B,C,D,E,H,L*;

 $\Box$  8-разрядный регистр признаков  $PSW(F)$  содержит биты условий:

*C* – перенос, *АС* – вспомогательный перенос, *S* – знак, *Z* – ноль, *Р* – четность. Данные биты устанавливаются в зависимости от результата операции при выполнении арифметических, логических команд, команд сдвига и сравнения. Распределение условий в байте признаков показано в табл. 3.3.

Таблица 3.3

*Распределение битов в байте состояния*

7 6 5 4 3 2 1 0

# *S Z 0 AC 0 P 1 C*

Регистры общего назначения могут использоваться для манипуляции 16-разрядными данными. Для этого регистры объединяются в пары следующим образом: *BC, DE, HL*, где соответственно, первый регистр используется для хранения старшего байта (например, *В*), а второй – для хранения младшего байта (*С*), а также *PSW* (*A + C*) слово состояния программы.

## **Программа работы**

# **1. Команды загрузки регистров общего назначения**

Общий вид команды: *MVI R, d8,*

где *R* – идентификатор регистра: *A, B, C, D, E, H, L*, а *d8* – непосредственный операнд (байтовое число).

*Пример:* Запишите в память, начиная с адреса *0000h*, последовательность команд, представленных в табл. 3.4.

Таблица 3.4

*Программа загрузки внутренних регистров микропроцессора* Адрес Команда Машинный код Комментарий

0000 *MVI A,00* 3E 00 загрузка регистра *А←00h*

0002 *MVI B,01* 06 01 загрузка регистра *B←01h*

0004 *MVI C,02* 0E 02 загрузка регистра *C←02h*

0006 *MVI D,03* 16 03 загрузка регистра *D←03h*

0008 *MVI E,04* 1E 04 загрузка регистра *E←04h* 000А *MVI H,05* 26 05 загрузка регистра *H←05h*

000С *MVI L,06* 2E 06 загрузка регистра *L←06h*

Выполнить эту последовательность команд в пошаговом режиме и

пронаблюдать, как изменяется содержимое регистров общего назначе-

ния *A, B, C, D, E, H, L.* Значения регистров должны быть следующими:

 $A = 00h$ ;  $B = 01h$ ;  $C = 02h$ ;  $D = 03h$ ;  $E = 04h$ ;  $H = 05h$ ;  $L = 06h$ .

#### **2. Команды загрузки регистров 16-разрядными данными** Общий вид команды: *LXI R, <dh dl>*

где *R* – идентификатор пары регистров: *B, D, H;*

*dh* – старший байт 16-разрядного операнда;

*dl* – младший байт 16-разрядного операнда.

*Пример*: Записать в память, начиная с адреса *0000h*, последова-

тельность команд, представленных в табл. 3.5.

Таблица 3.5

*Программа загрузки регистровых пар*

Адрес Команда Машинный

код Комментарий

0000 *LXI B, 3132h* 01 32 31 Загрузка регистровой пары *BC* чис-

лом *3132h*. Младший байт данных загружается в регистр *C*, а старший байт – в регистр *B*.

0003 *LXI D, 3334h* 11 34 33

Загрузка регистровой пары *DE* числом *3334h*. Младший байт данных загружается в регистр *E*, а старший байт – в регистр *D*.

0006 *LXI H, 3536h* 21 36 35

Загрузка регистровой пары *HL* числом *3536h*. Младший байт данных загружается в регистр *L*, а старший байт – в регистр *H*.

#### **Примечание: в памяти располагается сначала младший байт операнда, затем – старший**.

Выполнить выше описанную последовательность команд в пошаговом режиме и пронаблюдать, как изменяется содержимое регистров

*B, C, D, E, H, L*. Значения регистров должны быть следующими:

*B = 31h; C = 32h; D = 33h; E = 34h; H = 35h; L = 36h.*

## **3. Команды загрузки регистра указателя стека.**

Команда непосредственной загрузки регистра указатель стека имеет вид: *LXI SP, <dh dl>,*

где *dh* – старший байт 16-разрядного операнда;

*dl* – младший байт 16-разрядного операнда.

*Пример:* Записать в память, начиная с адреса *0000h*, последова-

тельность команд, представленных в табл. 3.6.

Таблица 3.6

*Программа загрузки указателя стека*

Адрес Команда Машинный код Комментарий

0000 *LXI SP, 0B01h* 31 01 0B загрузка указателя стека: *SP*←*0B01h* 0003 *LXI SP, 0100h* 31 00 01 загрузка указателя стека:*SP*←*0100h* Выполнить эту последовательность команд в пошаговом режиме и просмотрите содержание регистра указателя стека после каждого шага выполнения программы.

После первого шага, т.е. после выполнения микропроцессором первой команды, содержимое регистра указателя стека должно быть равным *SP = 0B01h*.

После второго шага, т.е. после выполнения микропроцессором второй команды, содержимое регистра указателя стека должно быть равным *SP = 0100h*.

Команда косвенной загрузки регистра указатель стека имеет вид: *SPHL*

По этой команде в указатель стека загружается содержимое регистровой пары *HL*. Поэтому, чтобы в указатель стека загрузить, например, число *0210h*, его предварительно надо загрузить в регистровую пару *HL*.

*Пример*: Записать в память, начиная с адреса *0000h*, последова-

тельность команд, представленных в табл. 3.7.

Таблица 3.7

*Программа косвенной загрузки указателя стека*

Адрес Команда Машинный код Комментарий

0000 *LXI H, 0210h* 21 10 02 загрузка *HL←0210h*

0003 *SPHL* F9 загрузка *SP←HL*

Выполнить эту последовательность команд в пошаговом режиме и просмотрите содержание регистра указателя стека после выполнения программы. После выполнения содержимое регистра указателя стека должно быть равным *SP = 0210h*.

# **4. Команды пересылки**.

Общий вид команды: *MOV R1, R2,*

где *R1* – идентификатор регистра получателя: *A, B, C, D, E, H, L*;

*R2* – идентификатор регистра источника: *A, B, C, D, E, H, L*.

*Пример*: Записать в память, начиная с адреса *0000h*, последова-

тельность команд, представленных в табл. 3.8.

Таблица 3.8

*Программа пересылки данных между регистрами*

Адрес Команда Машинный Комментарий

0000 *MVI A, FFh* 3E FF загрузка регистра *А←FFh*

0002 *MOV B, A* 47 пересылка В*←А*

0003 *MOV C, B* 48 пересылка *С←B*

0004 *MOV D, C* 51 пересылка *D←C*

0005 *MOV E, D* 5A пересылка *E←D*

0006 *MOV H, E* 63 пересылка *H←E*

0007 МОV L, Н 6С пересылка  $L \leftarrow H$ 

Выполнить эту последовательность команд в пошаговом режиме и пронаблюдать, как изменяется содержимое регистров А, В, С, Д, Е, Н, L. Значения регистров должны быть следующими:

 $A = FFh$ ;  $B = FFh$ ;  $C = FFh$ ;  $D = FFh$ ;  $E = FFh$ ;  $H = FFh$ ;  $L =$ FFh.

## 5. Команда загрузки счетчика команд.

Общий вид команды: **PCHL** 

По этой команде в счетчик команд записывается содержимое пары регистров HL. Т.о., для того, чтобы загрузить в счетчик команд адрес **0100h**, необходимо сначала это число загрузить в регистровую пару **HL**. Пример: Записать в память по адресу 0000h, последовательность

команд, представленных в табл. 3.9.

Таблица 3.9

Программа косвенной загрузки программного счетчика

Адрес Команда Машинный код Комментарий

0000 LXI H, 0100h 21 00 01 HL $\leftarrow$ 0100h

## 0003 PCHL E9 PC  $\leftarrow$  HL

Выполнить эту последовательность команд в пошаговом режиме и пронаблюдайте, как изменяется содержимое регистров  $H, L$  и программного счетчика РС.

## Контрольные задания

1. Написать и выполнить программу загрузки регистров в соответствии с табл. 3.10.

Таблина 3.10

Варианты заданий загрузки регистров

## Вариант 1 2 3 4 5 6

 $B:\leftarrow$ F0h  $B:\leftarrow$ 01h  $B:\leftarrow$ AEh  $B:\leftarrow$ 21h  $B:\leftarrow$ 23h  $B:\leftarrow$ BBh  $C$ :←33h  $C$ :←35h  $C$ :←FBh  $C$ :←16h  $C$ :←45h  $C$ :←CCh D:  $\leftarrow$ EEh D:  $\leftarrow$ EAh D:  $\leftarrow$ 35h D:  $\leftarrow$ E1h D:  $\leftarrow$ 10h D:  $\leftarrow$ D1h  $E \leftarrow A Ah E \leftarrow A I h E \leftarrow 26h E \leftarrow D 5h E \leftarrow 62h E \leftarrow E E h$  $H \leftarrow 00h$   $H \leftarrow A/h$   $H \leftarrow 16h$   $H \leftarrow 01h$   $H \leftarrow A5h$   $H \leftarrow AAh$ L:←19h L:←18h L:← $AAh$  L:← $20h$  L:← $97h$  L:← $FFh$  $A: \leftarrow$ FFh  $A: \leftarrow$ F5h  $A: \leftarrow$ FEh  $A: \leftarrow$ 25h  $A: \leftarrow$ F1h  $A: \leftarrow$ 43h Вариант 789101112  $B \leftarrow 23h \ B \leftarrow 23h \ B \leftarrow 0Eh \ B \leftarrow 11h \ B \leftarrow 23h \ B \leftarrow 8Bh$ 

C: $\leftarrow$ 45h C: $\leftarrow$ 45h C: $\leftarrow$ 0Bh C: $\leftarrow$ 66h C: $\leftarrow$ 33h C: $\leftarrow$ ICh  $D:$  ← 10h D: ← 1Ah D: ← 05h D: ← 11h D: ← 15h D: ← 11h  $E \leftarrow 62h E \leftarrow A1h E \leftarrow 36h E \leftarrow 55h E \leftarrow 1Dh E \leftarrow E3h$  $H: \leftarrow A5h H: \leftarrow I Bh H: \leftarrow 06h H: \leftarrow 00h H: \leftarrow D1h H: \leftarrow A5h$ L:←97h L:←19h L:←0Ah L:←22h L:←2Dh L:←F5h  $A:\leftarrow$ 95h  $A:\leftarrow$ 53h  $A:\leftarrow$ 0Eh  $A:\leftarrow$ 66h  $A:\leftarrow$ F3h  $A:\leftarrow$ 44h

Проверить правильность выполнения программы.

2. Написать и выполнить программу загрузки регистровых пар в соответствии с табл. 3.11.

Таблица 3.11 *Варианты заданий загрузки регистровых пар* Вариант **1 2 3** *BC←FFFFh BC←00FFh BC←0000h DE←0123h DE←0124h DE←0F0Fh HL←55AAh HL←5555h HL←1579h* Вариант **4 5 6** *BC←0E0Eh BC←1100h BC←DDDDh DE←E0E0h DE←4545h DE←ABCDh HL←000Eh HL←536Ah HL←DCBAh* Вариант **7 8 9** *BC←13EFh BC←1234h BC←FEDCh DE←A734h DE←5678h DE←BA98h HL←1FA9h HL←9ABCh HL←7654h* Вариант **10 11 12** *BC←3210h BC←2468h BC←0000h DE←35DFh DE←ACE2h DE←1111h HL←5555h HL←468Ah HL←2222h* Проверить правильность работы программы. **3.** Написать и выполнить программы загрузки регистра указателя стека, в соответствии с табл. 3.12, с использованием команд непосредственной и косвенной загрузки. Таблица 3.12 *Варианты заданий загрузки регистра указателя стека* Вариант **1 2 3** *SP←0100h SP←0101h SP←0802h SP←0200h SP←0202h SP←0812h SP←0300h SP←0203h SP←0822h* Вариант **4 5 6** *SP←0200h SP←0800h SP←0702h Окончание табл. 3.12 SP←0201h SP←0900h SP←0802h SP←0202h SP←0000h SP←0902h* Вариант **7 8 9** *SP←0200h SP←000Ah SP←0110h SP←0222h SP←000Bh SP←0120h SP←0333h SP←0A0Bh SP←0130h* Вариант **10 11 12** *SP←0800h SP←0110h SP←0115h SP←0825h SP←0111h SP←0178h SP←0850h SP←0800h SP←0564h* Проверить правильность работы программы. **4.** Написать и выполнить программу пересылки, в соответствии с табл. 3.13, предварительно загрузив регистры. Таблица 3.13

*Варианты заданий пересылки данных*

#### Вариант **1 2 3**

*B←A (значением 00h) D←H (значением 01h) B←C (значением 10h) C←L (значением 0Eh) E←C (значением 02h) C←A (значением 20h) H←B (значением 0Fh) B←L (значением 03h) A←B (значением 30h)* Вариант **4 5 6** *L←H (значением 0Fh) H←A (значением FFh) C←B (значением 15h) C←A (значением 0Eh) E←A (значением EEh) C←H (значением 25h) D←E (значением 0Bh) B←C (значением D1h) A←L (значением 35h)* Вариант **7 8 9** *A←H (значением 22h) B←C (значением 00h) B←C (значением 15h) C←B (значением 11h) D←E (значением 0Eh) C←A (значением 20h) D←L (значением 10h) H←L (значением 0Fh) A←B (значением 2Ah)* Вариант **10 11 12** *H←A (значением 00h) B←A (значением AAh) A←H (значением 21h) E←A (значением 01h) C←L (значением 0Ah) C←B (значением 22h) B←C (значением 05h) H←B (значением 00h) D←L (значением 23h)* Проверить правильность выполнения программы. **5.** Написать и выполнить программу перехода c адреса *0000h* на адреса в соответствии с табл. 3.14. Таблица 3.14 *Варианты заданий перехода на адрес* Вариант **1 2 3** *0100h 0050h 0080h 0200h 0060h 0090h 0300h 0070h 0100h* 64 *Окончание табл. 3.12* Вариант **4 5 6** *0100h 0800h 0900h 0200h 0200h 0200h 0800h 0100h 0100h* Вариант **7 8 9** *0100h 0200h 0100h 0200h 0250h 0200h 0800h 0700h 0150h* Вариант **10 11 12** *0110h 0100h 0050h 0210h 0150h 0100h 0250h 0700h 0150h* Проверить правильность выполнения программы. **Лабораторная работа № 2 Методы адресации памяти. Команды работы с памятью Теоретические сведения** Память представляется как последовательность ячеек размером в

один байт. Каждая ячейка имеет свой адрес в диапазоне от 0 до 65535. Для удобства обычно используется шестнадцатеричное значение адреса,

тогда диапазон адресации составляет *0000h* – *FFFFh*.

В микропроцессорной системе адресации адрес ячейки памяти

указывается в самой команде во втором и третьем байтах команды

(прямая адресация). В общем виде это выглядит следующим образом *КОП ad16*

где КОП – код операции (чтение или запись); *ad16* – адрес ячейки памяти.

В памяти такая команда будет размещена следующим образом *КОП ad16 (младший байт) ad16 (старший байт),*

т.е. после байта кода операции располагается сначала младший байт адреса, а затем – старший.

Косвенная адресация предполагает, что адрес ячейки памяти будет располагаться в регистровых парах *HL, DE, BC*. Для каждой конкретной команды работы с памятью закреплена своя регистровая пара.

Таким образом, прежде чем выполнить такую команду необходимо сначала задать адрес в соответствующей регистровой паре.

Например,

# *LXI H, 0800h*

*MOV M, A*; запись в память содержимое регистра *А* по адресу,

находящемуся в регистровой паре *HL* или

# *LXI D, 0900H*

*STAX D*; запись в память содержимое регистра *А* по адресу, находящемуся в регистровой паре *DE*

## **Программа работы**

## **1. Команды записи в память с прямой адресацией**.

Существуют две команды прямой адресации записи в память:

*STA ad16* запись в память по прямому адресу *ad16* содержимого регистра *А*;

*SHLD ad16* запись в память содержимого регистровой пары *HL*.

Причем по адресу *ad16* будет записано содержимое регистра *L*, а по ад-

ресу *ad16+1* будет записано содержимое регистра *Н*.

*Пример:* Запишите в память, начиная с адреса *0000h*, коды следу-

ющих команд, используя прямую адресацию (табл. 3.15)

66

Таблица 3.15

*Пример кода программы*

Адрес Команда Машинный код Комментарий

0000 *MVI A,FFh* 3E FF Запись в аккумулятор значения *FFh*

0002 *STA 0110h* 32 10 01 Запись в память содержимого ре-

гистра *A* по адресу *0110h*

0005 *LXI H,3536h* 21 36 35 Загрузка регистровой пары *HL*

числом *3536h*. Младший байт данных загружается в регистр *L*, а старший байт – в регистр *H*.

0008 **SHLD 0150h** 22 50 01 Запись в память содержимого регистра  $L$  по адресу 0150h, содержимого регистра  $H$  по адресу 0151h

Выполните эту последовательность команд в пошаговом режиме и пронаблюдайте, как изменяется содержимое регистров A, H, L и содержимое ячеек памяти 0110h, 0150h, 0151h. Значения регистров и ячеек памяти должны быть следующими

 $A = FFh$ ;  $H = 35h$ ;  $L = 36h$ ; (0110h) = FFh; (0150h) = 36h; (0151h) = 35h 2. Команды чтение памяти с прямой адресацией.

Аналогично командам записи с прямой адресацией существуют две команды чтения памяти с конкретным адресом

**LDA ad16** загрузка регистра A из ячейки памяти с алресом  $\alpha d16$ .

**LHLD ad16** чтение памяти по прямому адресу  $\alpha$ d16 в регистровую пару  $HL$ . При этом в регистр  $H$  будет записано содержимое ячейки с адресом  $\alpha d16+1$ , а в регистр L содержимое ячейки памяти с адресом  $add16$ 

Пример: Запишите в память по адресу 0000h коды следующих команд (табл. 3.16).

Таблица 3.16

Пример кода программы

Адрес Команда Машинный код Комментарий

0000 LDA 0190h 3A 90 01 Чтение в регистр А содержимого

ячейки с адресом 0190h

0003 *LHLD 0190h* 2A 90 01 Чтение в регистр *L* содержимого

ячейки с адресом 0190h, а в регистр  $H$  содержимого ячейки с адресом *0191h* 

Вручную внесите в ячейки памяти следующие значения

## $(0190h) = ABh$ ;  $(0191h) = CDh$ .

Выполните эту последовательность команд в пошаговом режиме и пронаблюдайте, как изменяется содержимое регистров А, Н, L. Значения регистров должны быть следующими:

## $A = ABh$ ;  $H = CDh$ ;  $L = ABh$ .

## 3. Команды чтения/записи в память с косвенной адресацией.

Общий вид команды

МОГМ. R запись в память содержимого регистра:

**MOV R, М** загрузка регистра из ячейки памяти, адрес который

находится в регистровой паре  $HL$ .  $R$  – регистр общего назначения  $A$ .  $B$ .  $C, D, E, H, L$ 

Пример: Запишите в память, начиная с адреса 0000h, коды следующей программы (табл. 3.17).

Таблина 3.17

Пример кода программы

Адрес Команда Машинный код Комментарий

0000 MVI A, 0AAh 3E AA загрузка регистров

0002 MVI B, 0BBh 06 BB

0004 MVI C, 0CCh 0E CC

 $0006$  MVI D,  $0$ DDh 16 DD 0008 MVI E, OEEh 1E EE 000А LXI H, 0100h 21 00 01 загрузка HL=0100h, адрес М 000D МОV М, А 77 запись в М=А, по адресу НL 000E LXI H. 0101h 21 01 01 0011 MOV M, C 71 0012 LXI H, 0102h 21 02 01 0015  $MOVM$ , B 70 0016 LXI H, 0103h 21 03 01 0019 MOV M, E 73 001A LXI H, 0104h 21 04 01 001D  $MOVM$ , D 72 001E LXI H. 0105h 21 05 01 0021 MOV M, H 74 0022 LXI H, 0106h 21 06 01 0025  $MOVM$ , L 75 Выполните эту последовательность команд. Значения ячеек памяти должны быть следующими  $0100h = AAh$ ;  $0101h = CCh$ ;  $0102h = BBh$ ;  $0103h = EEh$ ;  $0104h$  $=$ DDh; 0105h  $=$ 01h;  $0106h = 06h$ Пример: Запишите в память, начиная с адреса 0000h, коды следующей программы (табл. 3.18). Таблица 3.18 Пример кода программы Алрес Команла Машинный кол Комментарий 0000 LXI H, 0100h 21 00 01 загрузка HL=0100h, адрес М 0003 МОV Е, М 5Е чтение  $E=M$ , по адресу HL 0004 LXI H, 0101h 21 01 01 и т.д. 0007  $MOVD$ ,  $M 56$ 0008 LXI H, 0102h 21 02 01 000B  $MOVC$ ,  $M$  4E 000C LXI H, 0103h 21 03 01 000F MOV B. M 46 0010 LXI H, 0104h 21 04 01 0013 MOV A. M 7E 0014 LXI H, 0105h 21 05 01 0017 MOV H, M 66 0018 LXI H, 0106h 21 06 01 001B  $MOVL$ , M 6E Заполните вручную соответствующие ячейки памяти (0100h = AAh,  $0101h = CCh$ ,  $0102h = BBh$ ,  $0103h = EEh$ ,  $0104h = DDh$ ,  $0105h = 01h$ ,  $0106h = 06h$ ). Выполните эту последовательность команд. Значения регистров должны быть следующими  $A = D Dh; B = E E h; C = B Bh; D = C Ch; E = A ah; H = 01h; L = 06h$ 

**4. Команды чтения/записи при адресации через регистровые пары** *ВС, DE*. *STAX B* запись содержимого регистра *А* в память, адрес в регистровой паре *ВС*; *STAX D* запись содержимого регистра *А* в память, адрес в регистровой паре *DE*; *LDAX B* чтение содержимого памяти в регистр *А*, адрес в регистровой паре *ВС*; *LDAX D* чтение содержимого памяти в регистр *А*, адрес в регистровой паре *DE*. *Пример:* Запишите в память, начиная с адреса 0000h, коды программы (табл. 3.19). Таблица 3.19 *Пример кода программы* Адрес Команда Машинный код Комментарий 0000 *LXI B, 0100h* 01 00 01 Загрузка *ВС←0100h* 0003 *MVI A, 0Fh* 3E 0F Загрузка *А←0Fh* 0005 *STAX B* 02 Запись в *М←А* по адресу *ВС* 0006 *LXI D, 0110h* 11 10 01 Загрузка в *DE←0110h* 0009 *MVI A, 0F0h* 3E F0 Загрузка в *А←F0h* 000В *STAX D* 12 Запись в *М←А* по адресу *DE* Выполните эту последовательность команд. Значения ячеек памяти должны быть следующими *0100h = 0Fh, 0110h = F0h. Пример***:** Запишите в память, начиная с адреса 0000h, коды программы (табл. 3.20). Таблица 3.20 *Пример кода программы* Адрес Команда Машинный код Комментарий 0000 *LXI D, 0100h* 11 00 09 загрузка в *DE←0100h* 0003 *LDAX D* 1A чтение в *А←М* по адресу *DE* 0004 *MOV L, A* 6F пересылка *L←A* 0005 *LXI B, 0110h* 01 10 09 загрузка в *ВС←0110h* 0008 *LDAX B* 0A чтение в *А←М* по адресу *ВС* 0009 *MOV H, A* 67 ;пересылка *Н←A* Заполните вручную соответствующие ячейки памяти (*0100h←0Fh, 0110h←F0h*). Выполните эту последовательность команд. Значения регистров должны быть следующими *H←F0h, L←0Fh.* **Контрольные задания**

**1.** Напишите и выполните программу записи данных в память из регистра *А*, в соответствии с табл. 3.21. Для этого используйте команду загрузки регистра *А* и команду записи в память регистра *А* по прямому адресу. Таблица 3.21

*Варианты заданий записи данных в память* Вариант 1 Адрес *0100 0105 0107 010С 0120 0126* Данные *00h 01h 05h 0Ah BBh 12h* Вариант 2 Адрес *0200 0202 0205 020C 0215 0220* Данные *25h 12h 50h A0h BCh 1Dh* Вариант 3 Адрес *0101 0110 0120 0130 0135 0140* Данные *15h A1h 5Ah A6h 00h 21h* Вариант 4 Адрес *0100 0105 0107 010B 0123 0126* Данные *22h 33h 44h 55h AAh CCh* Вариант 5 Адрес *0200 0210 0220 0226 0228 0240* Данные *FFh 10h 01h 03h 0Bh 12h* Вариант 6 Адрес *0100 0105 010C 0115 0120 0130* Данные *66h 12h 05h 0Ah D0h D3h* Проверьте правильность работы программы. **2.** Напишите и выполните программу записи данных из регистровой пары *HL* в соответствии с табл. 3.22. Для этого используйте команду загрузки регистровой пары *HL* и команду записи в память регистровой пары *HL* по прямому адресу. Таблица 3.22 *Варианты заданий записи данных из регистровой пары Вариант 1 Адрес 0100 0101 0111 0112 0120 0121 Данные 00h 07h 09h 0Bh B0h 12h Вариант 2 Адрес 0200 0201 0205 0206 0210 0211 Данные 25h 12h 50h 0Ah 0Ch D1h Вариант 3 Адрес 0101 0102 0120 0121 0135 0136 Данные 15h 1Ah A5h 6Ah 00h 21h Вариант 4 Адрес 0100 0101 0107 0108 0123 0124 Данные 22h 33h 44h 55h AAh CCh Вариант 5 Адрес 0210 0211 0220 0221 0228 0229 Данные FFh 1Ah A1h 03h B0h 12h Вариант 6 Адрес 0150 0151 0161 0162 0200 0201 Данные 66h B2h 05h A0h 0Dh 3Dh Проверьте правильность работы программы.*

*3. Напишите и выполните программу записи данных в память в соответствии с табл. 3.23. Для этого используйте команды загрузки регистровой пары HL и регистра А и команды записи в память регистровой пары HL и регистра А по прямому адресу. Таблица 3.23 Варианты заданий записи данных в память Вариант 1 Адрес 0100 0101 0111 0115 0120 0121 Данные 22h 17h 09h 0Ah 80h 90h Вариант 2 Адрес 0150 0201 0202 0210 0212 0213 Данные 35h 42h 1Ah 0Ah C0h D3h Вариант 3 Адрес 0101 0102 0120 0125 0135 0136 Данные 16h 1Ah 50h 60h 0Ah 2Dh Вариант 4 Адрес 0100 0105 0107 0108 0110 0124 Данные 25h 13h 43h 56h 0Ah C0h Вариант 5 Адрес 0210 0211 0220 0221 0228 0240 Данные 0Fh 10h 12h D3h B1h 1Ch Вариант 6 Адрес 0150 0151 0160 0162 0200 0201 Данные 65h B4h 05h A1h 0Ch 35h Проверьте правильность работы программы. 4. Напишите и выполните программу загрузки регистров B, C, D, E, H, L из памяти в соответствии с табл. 3.24. Используйте команды чтения памяти в регистр А по непосредственному адресу и команды пересылки. Значение соответствующих ячеек памяти необходимо заполнить вручную. Таблица 3.24 Варианты заданий загрузки регистров Вариант 1 Адрес 0100h 0105h 0107h 010Сh 0120h 0126h Данные 00h 01h 15h 1Ah 1Bh 22h Регистр B C D E H L Вариант 2 Адрес 0200h 0205h 0215h 020Ch 0216h 0220h Данные 35h 26h 51h A1h B0h 11h Регистр C B D H E L Вариант 3 Адрес 0101h 0110h 0125h 0133h 0135h 0145h*

*Данные 16h 19h 50h A6h 0Bh 21h*

*Регистр B D C E H L*

*Окончание табл. 3. 24 Вариант 4 Адрес 0100h 0105h 0110h 0111h 0112h 0126h Данные 21h 35h 44h 56h 0Ah C0h Регистр B C D E H L Вариант 5 Адрес 0200h 0211h 0221h 0226h 0230h 0240h Данные F0h 10h 19h 13h B0h 23h Регистр C B D H E L Вариант 6 Адрес 0100h 0105h 010Ch 0115h 0120h 0130h Данные 69h 37h 56h 0Ah D6h 03h Регистр L D C E H B Проверьте правильность работы программы. 5. Напишите и выполните программу загрузки регистров B, C, D, E, H, L из памяти в соответствии с табл. 3.25. Используйте команды чтения памяти в регистровую пару HL и команды пересылки. Значение соответствующих ячеек памяти необходимо заполнить вручную. Таблица 3.25 Варианты заданий загрузки регистров Вариант 1 Адрес 0100h 0101h 0108h 0109h 0121h 0122h Данные 01h 05h 25h 10h 1Bh 2Ah Регистр B C D E L H Вариант 2 Адрес 0200h 0201h 0215h 0216h 0220h 0221h Данные 35h 26h 51h 0A1h 0B0h 11h Регистр B C D E L H Вариант 3 Адрес 0101h 0102h 0125h 0126h 0135h 0136h Данные 16h 29h 60h 0A7h 3Bh A1h Регистр B C D E L H Вариант 4 Адрес 0110h 0111h 0150h 0151h 0212h 0213h Данные 99h 35h 88h 56h 5Ah 0Ch Регистр B C D E L H Вариант 5 Адрес 0200h 0201 0221 0222h 0230h 0231 Данные 0F5h 0EEh 1Eh 1Ah 0BBh 33h Регистр B C D E L H Вариант 6 Адрес 0105h 0106h 010Ch 010Dh 0183h 0184h Данные 19h 38h 96h 0A1h 16h 13h Регистр B C D E L H Проверьте правильность работы программы.*

*6. Напишите и выполните программу перезаписи данных из одних ячеек памяти (адрес 1) в другие (адрес 2) в соответствии с табл. 3.26. Значение соответствующих ячеек памяти необходимо заполнить вручную. Таблица 3.26 Варианты заданий перезаписи данных Вариант 1 Адрес 1 0100h 0101h 0108h 0109h 0121h 0125h Адрес 2 0200h 0201h 0208h 0209h 0235h 0240h Данные 11h 51h 25h 1Ah 10h 2Bh Вариант 2 Адрес 1 0200h 0201h 0215h 0216h 0220h 0229h Адрес 2 0250h 0251h 0208h 0209h 0135h 0140h Данные 35h 26h 51h A1h B0h 11h Вариант 3 Адрес 1 0101h 0102h 0120h 0126h 0135h 0136h Адрес 2 0300h 0301h 0308h 0310h 0335h 0336h Данные 26h 29h 61h A8h 4Bh 11h Вариант 4 Адрес 1 0110h 0111h 0150h 0180h 0212h 0213h Адрес 2 0200h 0201h 0205h 0207h 0250h 0251h Данные 9Ah 35h 90h 58h 6Ah 1Ch Вариант 5 Адрес 1 0200 0201 0221 0222h 0230h 0240h Адрес 2 0100 0101 0121 0122h 0140h 0150h Данные F7h E0h 10h A6h 0Bh 33h Вариант 6 Адрес 1 0105h 0106h 010Ch 010Dh 0180h 0190h Адрес 2 0210h 0211h 0220h 0221h 0290h 0300h Данные 1Ah 3Dh 96h A1h 1Eh 1Dh Проверьте правильность работы программы. 7. Напишите и выполните программу записи в память содержимого регистров в соответствии с табл. 3.27, используя команды записи в память с косвенной адресацией (через регистровую пару HL). Таблица 3.27 Варианты заданий записи в память содержимого регистров Регистры A B C D E H L Вариант 1 Адрес 0100h 0101h 0102h 0103h 0104h 0105h 0106h Данные FFh EEh BBh 00h AAh 01h 06h Вариант 2 Адрес 0200h 0201h 0202h 0203h 0204h 0205h 0206h Данные 00h E1h B1h 01h A1h 02h 06h Окончание табл. 3. 27 Вариант 3*

*Адрес 0110h 0111h 0112h 0113h 0114h 0115h 0116h Данные 34h 12h B0h 50h A5h 01h 16h Вариант 4 Адрес 0125h 0126h 0127h 0128h 0129h 0130h 0131h Данные 99h E1h 0Bh 05h 00h 01h 31h Вариант 5 Адрес 0130h 0131h 0132h 0133h 0134h 0135h 0136h Данные 22h E7h 05h 06h 05h 01h 36h Вариант 6 Адрес 0100h 0101h 0102h 0103h 0104h 0105h 0106h Данные 98h 10h 20h 30h 22h 01h 06h Проверьте правильность работы программы. 8. Напишите и выполните программу чтения содержимого памяти в соответствующие регистры (табл. 3.28), используя команды чтения из памяти с косвенной адресацией (через регистровую пару HL). Таблица 3.28 Варианты заданий чтения содержимого памяти Регистры D B C A E H L Вариант 1 Адрес 0100h 0101h 0102h 0103h 0104h 0105h 0106h Данные 0FFh 0EEh 0BBh 00h 0AAh 01h 06h Вариант 2 Адрес 0200h 0201h 0202h 0203h 0204h 0205h 0206h Данные 00h 0E1h 0B1h 01h 0A1h 02h 06h Вариант 3 Адрес 0110h 0111h 0112h 0113h 0114h 0115h 0116h Данные 34h 12h 0B0h 50h 0A5h 01h 16h Вариант 4 Адрес 0125h 0126h 0127h 0128h 0129h 0130h 0131h Данные 99h 0E1h 0Bh 05h 00h 01h 31h Вариант 5 Адрес 0130h 0131h 0132h 0133h 0134h 0135h 0136h Данные 22h 0E7h 05h 06h 05h 01h 36h Вариант 6 Адрес 0100h 0101h 0102h 0103h 0104h 0105h 0106h Данные 98h 10h 20h 30h 22h 01h 06h Проверьте правильность работы программы. 9. Напишите и выполните программу записи данных в две области памяти, используя для адресации регистровую пару ВС и регистровую пару DE в соответствии с табл. 3.29. Таблица 3.29 Варианты заданий записи данных в две области памяти Вариант 1 Адрес 1 0100h 0101h 0108h 0109h 0121h 0125h*

*Адрес 2 0200h 0201h 0208h 0209h 0235h 0240h Данные 11h 51h 25h 1Ah 10h 2Bh Вариант 2 Адрес 1 0200h 0201h 0215h 0216h 0220h 0229h Адрес 2 0250h 0251h 0208h 0209h 0135h 0140h Данные 35h 26h 51h A1h B0h 11h Вариант 3 Адрес 1 0101h 0102h 0120h 0126h 0135h 0136h Адрес 2 0300h 0301h 0308h 0310h 0335h 0336h Данные 26h 29h 61h A8h 4Bh 11h Вариант 4 Адрес 1 0110h 0111h 0150h 0180h 0212h 0213h Адрес 2 0200h 0201h 0205h 0207h 0250h 0251h Данные 9Ah 35h 90h 58h 6Ah 1Ch Вариант 5 Адрес 1 0200h 0201h 0221h 0222h 0230h 0240h Адрес 2 0100h 0101h 0121h 0122h 0140h 0150h Данные F7h E0h 10h A6h 0Bh 33h Вариант 6 Адрес 1 0105h 0106h 010Ch 010Dh 0180h 0190h Адрес 2 0210h 0211h 0220h 0221h 0290h 0300h Данные 1Ah 3Dh 96h A1h 1Eh 1Dh Проверьте правильность работы программы. 10. Напишите и выполните программу перезаписи данных из одной области памяти (адресуйтесь через ВС) в другую область памяти (адресуйтесь через DE) в соответствии с табл. 3.30. Значение соответствующих ячеек памяти необходимо заполнить вручную. Таблица 3.30 Варианты заданий загрузки регистров Вариант 1 Адрес 1 0100h 0105h 0108h 0109h 0121h 0125h Адрес 2 0200h 0205h 0208h 0209h 0221h 0225h Данные 11h 51h 25h 1Ah 10h 2Bh Вариант 2 Адрес 1 0200h 0201h 0215h 0216h 0220h 0229h Адрес 2 0100h 0101h 0115h 0116h 0120h 0129h Данные 35h 26h 51h A1h B0h 11h Вариант 3 Адрес 1 0101h 0102h 0120h 0126h 0135h 0136h Адрес 2 0301h 0302h 0320h 0326h 0335h 0336h Данные 26h 29h 61h A8h 4Bh 11h Вариант 4 Адрес 1 0110h 0120h 0150h 0180h 0212h 0213h Адрес 2 0210h 0220h 0050h 0080h 0112h 0113h Данные 9Ah 35h 90h 58h 6Ah 1Ch Вариант 5 Адрес 1 0200h 0201h 0221h 0222h 0230h 0240h Адрес 2 0100h 0101h 0121h 0122h 0130h 0140h Данные F7h E0h 10h A6h 0Bh 33h Вариант 6 Адрес 1 0105h 0106h 010Ch 010Dh 0180h 0190h*

#### Adpec 2 0205h 0206h 020Ch 020Dh 0280h 0290h Данные 1Ah 3Dh 96h A1h 1Eh 1Dh Проверьте правильность работы программы.

77

## Лабораторная работа № 3 Арифметические команды

#### Теоретические сведения

В микропроцессоре Intel 8080 предусмотрены следующие команды двоичной арифметики: сложение 8-разрядных чисел; сложение 16разрядных чисел; вычитание 4-разрядных чисел; инкремент; декремент. Все арифметические операции с 8-разрядными операндами предполагают, что один из операторов размещается в регистре аккумуляторе, а другой либо в регистре, либо в памяти (при этом адрес ячейки задается в регистровой паре HL), либо является непосредственным числом, заданным в самой команде. Вычитания производятся всегда из регистра аккумулятора. Результат арифметической операции записывается в аккумуляторе. Кроме того, по результату арифметических операций сложения и вычитания устанавливаются биты признаков  $C$  – переноса,  $Z$  – нуля,  $S$  – знака,  $P$  – четности, AC – вспомогательного переноса. Команды сложения 16-разрядных чисел, так называемой удвоенной точности, предусматривают, что один из операндов находится в регистровой паре HL, а второй – либо в DE, либо в BC. Результат записывается в **HL**. Кроме того, по результату операции устанавливается либо сбрасывается бит переноса  $- C$ .

Команды инкремента увеличивают содержимое регистров, ячейки памяти по адресу в **HL** и регистровых пар на 1. Команда инкремент регистра и памяти изменяет биты признаков Z, S, P, AC. Инкремент регистровых пар не затрагивает биты признаков.

Команды декремента уменьшают содержимое регистров, ячейки памяти по адреса в **HL** и регистровых пар на 1. Затрагиваемые биты признаков аналогичны команде инкремент.

#### Программа работы

1. Команды сложения 8-разрядных чисел.

**ADD R** сложение аккумулятора с содержимым одного из регистров  $B, C, D, E, H, L$ 

**ADD** M сложение аккумулятора с содержимым ячейки памяти (адрес в **HL**). **ADI d8** сложение аккумулятора с непосредственным числом d8.

**ADC R** сложение аккумулятора с содержимым одного из регистров

и бита переноса  $C$ .

**ADC M** сложение аккумулятора с содержимым ячейки памяти (адрес **HL**) и бита переноса С.

ACI d8 сложение аккумулятора с непосредственным числом d8 и бита переноса  $C$ .

Пример: Запишите в памяти, начиная с адреса 0000h, коды программы (табл. 3.31), реализующей

 $A=$  $A+B+(M)+1$ Таблица 3.31 Пример кода программы Адрес Команда Машинный код Комментарий 0000 ADD B 80  $A \leftarrow A + B$ 0001 LXI Н. 0100h 21 00 01 Загрузка НL←0100h 0004 ADD M 86  $A \leftarrow A + (M)$ 0005 ADI 1 C6 01  $A \leftarrow A + I$ Выполните программу, предварительно задавая исходные значения в соответствии с табл. 3.32 и проверьте полученные результаты. Таблица 3.32 Варианты заданий Вариант 123456 A 00h 00h 00h F0h FFh 55h  $\bm{B}$  00h 02h 10h 0Eh 00h AAh M 00h 03h 45h 00h 00h FFh Вариант 7 8 9 10 11 12 A 00h 0Ah AAh 0Fh F0h 66h  $B$  05h 02h 11h 0Eh 01h 0Ah M 10h 13h 45h 15h 09h 11h Пример: Запишите в памяти, начиная с адреса 0000h, коды программы сложения 16-разрядных чисел, используя команды 8-разрядногосложения (табл. 3.33)  $(HL)= (DE)+(BC)$ Таблица 3.33 Пример кода программы Адрес Команда Машинный код Комментарий 0000 MOV A, C 79 0001 ADD E 83 Сложение младших байтов, установка бита переноса, если переполнение 0002 МОV L, А 6F Младший байт результата в регистр L 0003 MOV A, B 78 0004 ADC D 8A Сложение старших байтов с учетом переноса 0005  $MOVH$ , A 67 Старший байт результата в регистр  $H$ Выполните программ, предварительно задавая исходные значения в соответствии с табл. 3.34. Проверьте результат. Таблииа 3.34 Варианты заданий Вариант 123456 **BC** 0001h 02C5h F000h 8137h 809Fh FFFFh DE 00FEh 03F1h 0FFFh 72D9h 8121h 0000h Вариант 789101112 **BC** 0005h 01C0h F100h 1234h 819Fh 00FFh **DE** 00F0h 02C1h 0FF0h 70D0h 8122h 0001h 2. Команды вычитания 8-разрядных чисел.

**SUB R** вычитание из аккумулятора содержимого одного из региcmpos  $B, C, D, E, H, L$ ;

**SUB M** вычитание из аккумулятора содержимого ячейки памяти (*adpec*  $\epsilon$  *HL*);

**SUI d8** вычитание из аккумулятора непосредственного числа  $d8$ ;

**SBB R** вычитание из аккумулятора содержимого одного из регистров **В, С, Д, Е, Н, L** минус бит переноса  $C$ .

**SBB** *M* вычитание из аккумулятора содержимого ячейки памяти (адрес в **HL**) минус бит переноса  $C$ ;

**SBI d8** вычитание из аккумулятора непосредственного числа d8 минус бит переноса  $C$ .

Пример: Запишите в памяти, начиная с адреса 0000h, коды программы (табл. 3.35), реализующей функцию

 $(A)= (A)-(B)-(M)-1$ 

Таблица 3.35

Пример кода программы

Адрес Команда Машинный код Комментарий

0000 SUB B 90 (A)=(A)-(B)

0001 LXI H, 0100h 21 00 01 Загрузка HL=0100h адрес М

0004 SUB M 96 (A)=(A)-(M)

0005 SBI 1 DE 01 (A)=(A)-1

Выполните программу, предварительно задавая исходные значения в соответствии с табл. 3.36. Проверьте полученные результаты. 80

Таблица 3.36

Варианты заданий

Вариант 1 2 3 4 5 6

A FFh 00h 01h 25h 00h 05h

 $\bm{B}$  01h FFh 01h 20h 00h 06h

M 01h 00h 00h 04h 10h FFh

Вариант 789101112

A F0h 03h 11h 15h 03h 15h  $B$  01h F0h 13h 10h 01h 06h

M 02h 11h 02h 04h 02h F0h

Пример: Запишите в памяти, начиная с адреса 0000h, коды про-

## граммы вычитания 16-разрядных чисел (табл. 3.37)

#### $(HL)= (DE) - (BC)$

Таблица 3.37 Пример кода программы Адрес Команда Машинный код Комментарий 0000 MOV  $A, E$  7B 0001 SUB С 91 Вычитание младший байтов (A)=(E)-(C) 0002 MOV L, А 6F Если E<C, то перенос=1 0003 MOV A, D 7A 0004 SBB В 98 Вычитание старшего байта с учетом переноса (D)-(B)-C

*0005 MOV H, A 67 Выполните программу, предварительно задавая исходные значения в соответствии с табл. 3.38. Проверьте полученный результат. Таблица 3.38 Варианты заданий Вариант 1 2 3 4 5 6 BC 0001h 02C5h F000h 8137h 809Fh FFFFh DE 00FEh 03F1h 0FFFh 72D9h 8121h 0000h Вариант 7 8 9 10 11 12 BC 0005h 01C0h F100h 1234h 819Fh 00FFh DE 00F0h 02С1h 0FF0h 70D0h 8122h 0001h 81 3. Команды сложения с удвоенной точностью. DAD H сложение (HL)=(HL)+(HL) DAD B сложение (HL)=(HL)+(BC) DAD D сложение (HL)=(HL)+(DE) Пример: Запишите в памяти, начиная с адреса 0000h, коды программы (табл. 3.39), реализующей (HL)=(BC)+(DE) Таблица 3.39 Пример кода программы Адрес Команда Машинный код Комментарий 0000 MOV H, B 60 Пересылка (Н)←(B) 0001 MOV L, C 69 Пересылка (H)←(B) 0002 DAD D 19 (HL)=(HL)+(DE) Выполните программу, предварительно задавая исходные значения в соответствии с табл. 3.40. Проверьте результаты. Таблица 3.40 Варианты заданий Вариант 1 2 3 4 5 6 BC 0000h 7FFFh 8000h 55AAh ECB9h FFFFh DE 7FFFh 8000h 8000h AA55h 1347h 8000h Вариант 7 8 9 10 11 12 BC 0100h 7000h 1000h 11AAh ECBDh F00Fh DE 7FF0h 8010h AA00h 0055h 0001h 8011h 4. Команды инкремента. INR R увеличение на 1 содержимого регистра A, B, C, D, E, H, L; INR M увеличение на 1 содержимого ячейки памяти, адрес в НL; INX R увеличение на 1 содержимого регистровой пары BC, DE, HL, SP (указателя стека). В команде указывается идентификатор старшего регистра, например, INX B. Пример: Запишите в памяти, начиная с адреса 0000h, код команды Таблица 3.41 Пример кода программы Адрес Команда Машинный код Комментарий 0000 INR R -- (R)=(R)+1*

Выполните данную команду для следующих регистров и исходных значений и проверьте полученные результаты (табл. 3.42). Таблица 3.42 Варианты заданий Вариант 123456  $RABCDEH$  $Mcx.3H.$  01h 05h 07h 10h 12h 13h Вариант 789101112  $RLABDEH$ Исх.зн. 1Ah 1Dh 50h CAh 0Bh ABh Пример: Запишите в памяти, начиная с адреса 0000h, коды команд (*табл.* 3.43). Таблица 3.43 Пример кода программы Адрес Команда Машинный код Комментарий 0000 LXI H, 0100h 21 00 01 Загрузить HL=0100h, адрес М 0003 INR M 34 (M)=(M)+1 Выполните данную последовательность команд, для следующих исходных значений содержимого ячейки памяти (табл. 3.44) и проверьте полученные результаты. Таблица 3.44 Варианты заданий Вариант 123456 Исх. зн. 11h 05h 07h 1Ch 12h 19h Вариант 789101112  $Mcx_3H$ , 1Ah 10h 51h C0h 0Bh A0h Пример: Запишите в памяти, начиная с адреса 0000h, код команды. Таблица 3.45 Пример кода программы Адрес Команда Машинный код Комментарий 0000 INX R --  $(R)=R)+1$ Выполните данную команду, для следующих пар регистров и исходных значений и проверьте полученные результаты (табл. 3.46). Таблица 3.46 Варианты заданий Вариант 123456 R BC DE HL BC DE HL **Исх.зн.** 010F 05AA 070B 0FFF FA12 AF13 Вариант 789101112 R BC DE HL BC DE HL Исх.зн. 1AFD 1D35 5123 СА00 0B0F AB01 5. Команда декремента. **DCR R** уменьшение на 1 содержимого регистра A, B, C, D, E, H, L; **DCR M** уменьшение на 1 содержимого ячейки памяти, адрес в **HL**; **DCX R** уменьшение на 1 содержимого регистровой пары **BC**, DE,

**HL, SP** (указателя стека). В команде указывается идентификатор старшего регистра, например,  $DCXB$ . Пример: Запишите в память начиная с адреса 0000h, код команды Таблица 3.47 Пример кода программы Адрес Команда Машинный код Комментарий 0000 DCR R --  $(R)= (R)-1$ Выполните данную команду, для следующих регистров и исходных значений и проверьте полученные результаты (табл. 3.48). Таблица 3.48 Варианты заданий Вариант 1 2 3 4 5 6  $R$  A  $R$  C  $D$   $E$   $H$  $Mcx.3H. 11h 05h 0Ah 10h 12h 10h$ Вариант 789101112  $R L A B D E H$ Исх.зн.  $01h$  10h 5Fh  $0Ah$  1Bh  $00h$ Пример: Запишите в памяти, начиная с адреса 0000h, код команды Таблица 3.49 Пример кода программы Адрес Команда Машинный код Комментарий 0000 LXI H, 0100h 21 00 01 Загрузить HL=0100h, адрес М 0003 DCR M 35 (M)=(M)-1 Выполните данную последовательность команд, для следующих исходных значений содержимого ячейки памяти (табл. 3.50) и проверьте полученные результаты. Таблица 3.50 Варианты заданий Вариант 123456  $Hcx, 3H$ , Flh 05h 01h 21h 11h 19h Вариант 789101112 Исх.зн. F0h FFh 25h C0h 00h 0Fh Пример: Запишите в памяти, начиная с адреса 0000h, код команды Таблица 3.51. Пример кода программы Адрес Команда Машинный код Комментарий 0000 DCX R 2B (R)=(R)-1 Выполните данную команду, для следующих пар регистров и исходных значений и проверьте полученные результаты (табл. 3.52). Таблица 3.52 Варианты заданий Вариант 123456 **R BC DE HL BC DE HL** Исх. 3н. 010Fh 05AAh 0700h 0F00h FA12h AF1Fh Вариант 789101112

*R BC DE HL BC DE HL Исх.зн. 1AF0h 1D35h 5100h CA01h 0B0Ah AB0Ah Контрольные задания 1. Напишите и выполните команду реализующую*  $(C)=(D)+(E)$ , в *соответствии с табл. 3.53. Таблица 3.53 Варианты заданий Вариант 1 2 3 4 5 6 D 10h FFh C7h 19h AAh E5h E 80h 01h 08h 49h 55h F0h Вариант 7 8 9 10 11 12 D 70h 0Fh C5h 12h 0Ah EEh E 81h 11h 88h 46h 50h F0h 2. Напишите и выполните программу сложения содержимого двух ячеек памяти (содержимое ячеек необходимо заполнить вручную) (M1)=(M2)+(M3) Адрес М1=0100h Адрес М2=0101h Адрес М3=0102h Таблица 3.54 Варианты заданий Вариант 1 2 3 4 5 6 M2 00h FEh D5h 22h 61h 19h M3 F0h 02h C2h BBh 95h 33h Вариант 7 8 9 10 11 12 M2 11h F0h DDh 23h 66h 18h M3 F1h 12h 02h B1h 09h 3Ah 3. Напишите и выполните программу сложения (HL)=(BC)+(E)+4E5Fh и заполните таблицу Таблица 3.55 Варианты заданий Вариант 1 2 3 4 5 6 E 00h FEh D5h 22h 61h 19h BC 0AFFh 00FEh 0123h 0A15h 2122h 2223h Вариант 7 8 9 10 11 12 E 11h F0h DDh 23h 66h 18h BC 0AF0h A100h 9123h 0615h 2100h 0E23h 86 4. Напишите и выполните программу реализующую (C)=(D)-(E)-10h Таблица 3.56 Варианты заданий Вариант 1 2 3 4 5 6 D 01h DAh F0h 85h 9Fh FFh*

*E FEh 10h 0Fh 72h 81h 0Ah Вариант 7 8 9 10 11 12 D 16h 0Ch 39h 75h F0h EEh E 98h 10h 01h 02h 16h DDh 5. Напишите и выполните программу вычитания содержимого двух ячеек памяти (содержимое ячеек необходимо заполнить вручную) (М1)=(М2)-(М3); Адрес М1=0100h; Адрес М2=0101h; Адрес М3=0102h Таблица 3.57 Варианты заданий Вариант 1 2 3 4 5 6 М2 AAh 0Eh D5h 22h 61h 19h М3 F0h 02h C2h B0h 91h 3Ah Вариант 7 8 9 10 11 12 М2 11h F0h D0h 21h 66h 18h М3 FFh 12h 02h B1h 19h 36h 6. Напишите и выполните программу вычитания (HL)=(BC)-(E)-0FFFh. Таблица 3.58 Варианты заданий Вариант 1 2 3 4 5 6 E 00h F0h 15h 23h 62h 18h BC 0AF0h 01F1h 5123h 1A14h 2112h 2222h Вариант 7 8 9 10 11 12 E 11h F1h 15h 26h 67h 00h BC 0A12h 0101h 5123h 1A15h 2113h 2332h 7. Напишите и выполните программу заполнения массива по заданному индексу элемента массива в соответствии с таблицей. Таблица 3.59 Варианты заданий Вариант 1 Базовый элемент массива 0100h Номер элемента 00h 03h 06h 11h 18h 1Fh Содержимое элемента массива 00h 01h 02h 03h 04h 05h Вариант 2 Базовый элемент массива 0200h Номер элемента 00h 03h 07h 10h 12h 15h Содержимое элемента массива 01h 11h 02h AAh B4h 15h Вариант 3 Базовый элемент массива 0300h Номер элемента 01h 05h 06h 12h 1Ah 1Bh Содержимое элемента массива 00h 22h 33h 44h 04h 55h Вариант 4 Базовый элемент массива 0150h Номер элемента 02h 07h 0Ah 0Bh 12h 13h Содержимое элемента массива 05h 07h 12h 13h 42h 55h Вариант 5*

*Базовый элемент массива 0050h Номер элемента 00h 01h 03h 05h 07h 09h Содержимое элемента массива 05h 17h F1h BAh ABh 33h Вариант 6 Базовый элемент массива 0100h Номер элемента 00h 02h 04h 06h 08h 0Ah Содержимое элемента массива A0h A1h A2h A2h A3h AFh 8. Напишите и выполните программу перезаписи содержимого массива 1, заданного в задании 4.3.7, в массив 2 в соответствии таблицей. Таблица 3.60 Варианты заданий Вариант 1 Базовый элемент массива 2 0200h Номер элемента 2 02h 04h 06h 08h 0Аh 0Сh Вариант 2 Базовый элемент массива 2 0100h Номер элемента 2 02h 04h 07h 08h 0Ah 0Bh Окончание табл. 3.60 Вариант 3 Базовый элемент массива 2 0200h Номер элемента 2 01h 02h 03h 04h 05h 06h Вариант 4 Базовый элемент массива 2 0300h Номер элемента 2 00h 01h 03h 07h 09h 0Bh Вариант 5 Базовый элемент массива 2 0150h Номер элемента 2 01h 02h 06h 07h 09h 0Ah Вариант 6 Базовый элемент массива 2 0200h Номер элемента 2 01h 02h 03h 04h 05h 06h 9. Напишите и выполните программу заполнения массива памяти данными, используя команды инкремент пары регистров и регистра. Таблица 3.61 Варианты заданий Вариант 1 2 3 Массив 0050h – 0054h 0060h – 0064h 0070h – 0074h Данные 00h – 04h 10h – 14h 11h – 15h Вариант 4 5 6 Массив 0080h – 0084h 0090h – 0094h 0100h – 0104h Данные 00h – 04h 0Ah – 0Eh 20h – 24h Вариант 7 8 9 Массив 0200h – 0204h 0210h – 0214h 00220h – 0224h Данные 50h – 54h 1Ah – 1Eh 00h – 04h Вариант 10 11 12*

*Массив 0230h – 0234h 0240h – 0244h 0250h – 0254h Данные 0Bh – 0Fh 1Bh – 1Fh 05h – 09h 10. Напишите и выполните программу заполнения массива памяти данными, используя команды декремент пары регистров и регистра. Таблица 3.62 Варианты заданий Вариант 1 2 3 Массив 0054h – 0050h 0064h – 0060h 0074h – 0070h Данные 05h – 01h 16h – 12h 19h – 15h Окончание табл. 3.60 Вариант 4 5 6 Массив 0084h – 0080h 0094h – 0090h 0104h – 0100h Данные 03h – FFh 0Eh – 0Ah 25h – 21h Вариант 7 8 9 Массив 0204h – 0200h 0214h – 0210h 00224h – 0220h Данные 54h – 50h 1Eh – 1Ah 09h – 05h Вариант 10 11 12 Массив 0234h – 0230h 0244h – 0240h 0254h – 0250h Данные 0Fh – 0Bh 1Fh – 1Bh 0Ah – 06h*

#### *Лабораторная работа №4 Логические команды Теоретические сведения*

*Для реализации логических операций в системе команд микропроцессора К580ВМ80А предусмотрены следующие логические команды: логическое сложение; логическое умножение; исключающее ИЛИ; инверсия.*

*Все логические команды выполняются побитно с 8-разрядными операндами. При этом один из операндов размещается в регистре – накопителе, аккумуляторе, а второй – либо в одном из регистров общего назначения, либо в ячейке памяти или задается во втором байте команды. Результат выполнения команды записывается в аккумулятор. При этом бит переноса - сбрасывается в 0, а остальные биты устанавливаются в соответствии с результатом выполнения команды. Команды логического сложения реализуют логическую операцию*

*«ИЛИ». Результат равен 1, если хотя бы один из соответствующих битов равен 1, и равен 0, если оба равны 0. Например 10101001или 00110010 =10111011,*

*Команды логического умножения реализуют логическую операцию «И». Результат равен 1, если оба бита равны 1, и равен 0, если хотя бы один из них равен 0. Например*

*10101001и 00110010 =00100000*

*Команды «ИСКЛЮЧАЮЩЕГО ИЛИ» реализуют логическую операцию сложения по модулю два. Результат равен 1,если соответ-* ствующие биты противоположны <1 и 0>, и равен 0, если они одинаковы. Например 10101001 ИСКЛЮЧАЮЩЕЕ ИЛИ 00110010 =10011011 Команда инверсии реализует операцию «**ОТРИЦАНИЕ**» содержимого аккумулятора. Например 10101001 ОТРИЦАНИЕ 01010110. Программа работы 1. Команды логического сложения ORA R с регистром  $A$ , B, C, D, E, H, L; 91 **ORA M** с ячейкой памяти, адрес ячейки памяти  $HL$ : **ORI d8** с непосредственным операндом. Пример: Запишите в память, начиная с адреса 0000h коды программы (табл. 3.63), реализующей выражение  $A \leftarrow A \sqcap C \sqcap M \sqcap 80h$ Таблица 3.63 Пример кода программы Адрес Команда Машинный код Комментарий 0000 ORA C B1  $A \leftarrow A \Box C$ 0001 LXI H, 0100h 21 00 01 HL $\leftarrow$ 0100h 0004 ORA M B6  $A \leftarrow A \Box M$ 0005 ORI 80h F9 80  $A \leftarrow A \Box 80h$ Выполните программу, предварительно задавая исходные значения в соответствии с табл. 3.65 Таблица 3.64 Варианты заданий Вариант 1 2 3 4 5 6 A 01h 0Bh 0Ch 0Dh 0Eh 0Fh  $C 12h 01h 0Ah 10h 10h 11h$  $M = 0100h$  25h F0h 10h 00h 02h 00h Вариант 789101112 A 02h 10h 10h 22h AAh 99h  $C 11h 05h 01h 10h 00h 10h$  $M = 0100h$  22h 10h 10h 55h 02h 01h Запишите в память, начиная с адреса 0000h, коды программы, реализующей выражения (табл. 3.65)  $HL \leftarrow BC \square DE$ Таблица 3.65 Пример кода программы Адрес Команда Машинный  $k \overrightarrow{a}$ Комментарий 0000 МОV А, С 79 Пересылка А $\leftarrow$ С 0001 ORA E B3  $A \leftarrow A \sqcap E$ 0002 МОV L, А 6F Пересылка L - А, младшего байта результата. 0003 МОV А, В 78 Пересылка А $\leftarrow$ В 92 Окончание табл. 3.65 0004 ORA D B2  $A \leftarrow A \sqcap D$ 0005 МОУ Н, А 67 Пересылка Н←А, старшего байта результата. Выполните программу, предварительно задавая исходные значения в соответствии с табл. 3.66 Таблица 3.66 Варианты заданий Вариант 1 2 3 4 5 6 **BC** 0111h 0B22h 0C00h 0F0Dh 0E00h 0F10h **DE** 1200h 0100h 0A00h 1011h 1001h 1100h Вариант 789101112 BC 02AAh 1001h 1011h 2200h AA01h 9925h DE 1100h 05EAh 0122h 1033h 0010h 1011h 2. Команды логического умножения. ANA  $R$  c pezucmpom  $A$ ,  $B$ ,  $C$ ,  $D$ ,  $E$ ,  $H$ ,  $L$ ;  $ANA$  *M* с ячейкой памяти, адрес ячейки памяти **HL**; ANI d8 с непосредственным операндом. Пример: Запишите в память, начиная с адреса 0000h коды программы, реализующей выражение (табл. 3.67)  $A \leftarrow A \square C \square M \square$  7Fh Таблица 3.67 Пример кода программы Адрес Команда Машинный код Комментарий 0000 ANA C  $A2A \leftarrow A \square$  D 0001 LXI H,0100h 21 00 01 HL - 0100h 0004 ANA M A6  $A \leftarrow A \sqcap M$ 0005 ANI 7Fh E6 7F  $A \leftarrow A \sqcap$ 7Fh Выполните программу, предварительно задавая исходные значения в соответствии с табл. 3.68 Таблица 3.68 Варианты заданий Вариант 123456 A 01h 0Bh OCh 0Dh 0Eh 0Fh  $C 12h 01h 0Ah 10h 10h 11h$  $M = 0100h$  25h F0h 10h 00h 02h 00h 93 Окончание табл. 3.68 Вариант 789101112 A 02h 10h 10h 22h AAh 99h  $C 11h 05h 01h 10h 00h 10h$  $M = 0100h$  22h 10h 10h 55h 02h 01h

*Пример: Запишите в память, начиная с адреса 0000h, коды программы, реализующей выражения (табл. 3.69) HL←BC DE Таблица 3.69 Пример кода программы Адрес Команда Машинный код Комментарий 0000 MOV A, C 79 Пересылка A←C 0001 ANA E A3 A←A* $\Box$  *E 0002 MOV L, A 6F Пересылка L←A младшего байта результата 0003 MOV A, D 7A Пересылка A←D*  $0004$  *ANA B A0 A*← $A\Box B$ *0005 MOV H, A 67 Пересылка Н←A, старшего байта результата. Выполните программу, предварительно задавая исходные значения в соответствии с табл. 3.70 Таблица 3.70 Варианты заданий Вариант 1 2 3 4 5 6 BC 0111h 0B22h 0C00h 0F0Dh 0E00h 0F10h DE 1200h 0100h 0A00h 1011h 1001h 1100h Вариант 7 8 9 10 11 12 BC 02AAh 1001h 1011h 2200h AA01h 9925h DE 1100h 05EAh 0122h 1033h 0010h 1011h 3. Команды «ИСКЛЮЧАЮЩЕЕ ИЛИ». XRA R с регистром A, B, C, D, E, H, L; XRA M с ячейкой памяти, адрес ячейки памяти HL; XRI d8 с непосредственным операндом. 94 Пример: Запишите в память, начиная с адреса 0000h коды программы, реализующей выражение (табл. 3.71) A←A C M AAh Таблица 3.71 Пример кода программы Адрес Команда Машинный код Комментарий 0000 <i>XRA A AF A←A*  $\Box$  *A, A***=0** *0001 XRA E AB A←A E 0002 LXI H, 900h 21 00 09 HL←0100h 0005 XRA M AE A←A M 0006 XRI 7Fh EE AA A←A AAh Выполните программу, предварительно задавая исходные значения в соответствии с табл. 3.72 Таблица 3.72*

Варианты заданий Вариант 123456 A 01h 0Bh 0Ch 0Dh 0Eh 0Fh  $C 12h 01h 0Ah 10h 10h 11h$  $M = 0100h$  25h F0h 10h 00h 02h 00h 789101112 Вариант A 02h 10h 10h 22h AAh 99h  $C 11h 05h 01h 10h 00h 10h$  $M = 0100h$  22h 10h 10h 55h 02h 01h Пример: Запишите в память, начиная с адреса 0000h, коды программы, реализующей выражения (табл. 3.73)  $HL \leftarrow (A \square B) \square DE \square (HL \square C)$ Таблица 3.73 Пример кода программы Адрес Команда Машинный код Комментарий 0000 ORA B B0  $A \leftarrow A \Box B$ 0001 ANA E A3 A $\leftarrow$ A  $\Box$  E 0002 МОV А, С 79 Пересылка А $\leftarrow$ С 0003 XRA L  $A$   $A \leftarrow A \Box L$ 0004 XRA E AB  $A \leftarrow A \square E$ 95 Окончание табл. 3.73 0005 МОV L, А 6F Пересылка L  $-A$ , младшего байта результата 0006 МОV А, 7С Пересылка А $\leftarrow$ Н, старшего байта результата 0007 XRA D AA  $A \leftarrow A \Box D$ 0008 МОУ Н, 67 Пересылка Н←А, старшего байта результата Выполните программу, предварительно задавая исходные значения в соответствии с табл. 3.74 Таблица 3.74 Варианты заданий Вариант 123456 A 05h 73h 21h DEh 15h D5h  $B$  66h 2Fh EBh 32h 31h 05h DE 6712h 36CDh BAFFh F235h F235h F235h HL ucx 3355h 7921h 68ACh DBF1h DB1Eh D2FEh  $C$  A2h 36h 78h C5h 1Dh 0Dh 4. Команда ИНВЕРСИЯ. СМА инверсия аккумулятора. Пример: Запишите в память, начиная с адреса 0000h коды программы, реализующей выражение (табл. 3.75)  $A \leftarrow NOTB AND NOTC$ Таблица 3.75 Пример кода программы

```
Адрес Команда Машинный код Комментарий
0000 MOV A, B 78 Пересылка A←В
0001 CMA 2F A←NOT A
0002 MOV B, A 47 Пересылка В←A
0003 MOV A, C 79 Пересылка A←C
0004 CMA 2F A←NOT A
0005 ANA B A0 A←A \Box B
0006 CMA 2F A←NOT A
Выполните программу, предварительно задавая исходные значения
в соответствии с табл. 3.76
96
Таблица 3.76
Варианты заданий
Вариант 1 2 3 4 5 6
B 00h FFh 25h 39h ABh EDh
C FFh 02h 56h 21h 13h C3h
A FFh FFh 77h 39h BBh EFh
Пример: Запишите в память, начиная с адреса 0000h, коды про-
граммы, реализующей выражения (табл. 3.77)
M3 \leftarrow NOT (NOT M1 \square NOT M2)Адреса ячеей памяти М1-900h, M2-901h, M3-900h.
Таблица 3.77
Пример кода программы
Адрес Команда Машинный
код
Комментарий
000 LXI H,
900h
21 00 09 HL←900h адрес М
003 MOV A, M 7E A←M1
004 CMA 2F A← NOT M1
005 MOV C, A 4F Пересылка C←A, промежуточного ре-
зультата
006 INX H 23 HL←HL+1, адрес М2
007 MOV A, M 7E A←M2
008 CMA 2F A← NOT M2
009 ORA C B1 A←A \Box C
00A CMA 2F A← NOT A
00B INX H 23 HL←HL+1,адрес М3
00С MOV M, A 77 M←A
Выполните программу, предварительно задавая исходные значения
в соответствии с табл. 3.78.
Таблица 3.78
Варианты заданий
Вариант 1 2 3 4 5 6
```
*М1 37h 43h 09h 78h 78h 78h М2 29h 5Eh F6h 95h 95h 95h М3 21h 42h 94h 10h 10h 10h 97 Контрольные задания 1. Напишите и выполните программы реализации выражения (табл. 3.79). HL←B*□C□DE□ 8800h *Таблица 3.79 Варианты заданий Вариант 1 Регистры C B D E Данные 00h 10h 11h F0h Вариант 2 Регистры C B D E Данные 01h 11h A2h 00h Вариант 3 Регистры C B D E Данные 00h 11h 0Bh 0Ah Вариант 4 Регистры C B D E Данные 05h 06h 11h A0h Вариант 5 Регистры C B D E Данные A0h 0Ah 00h 11h Вариант 6 Регистры C B D E Данные 05h 19h 00h 12h 2. Напишите и выполните программу реализации выражения (табл. 3.80) (M3)=(M1) (M2) Адреса ячеек памяти соответственно равны M1=0100h M2=0101h M3=0102h Таблица 3.80 Варианты заданий Вариант 1 Ячейки М1 М2 Данные 0Fh E0h Вариант 2 Ячейки М1 М2 Данные 11h 02h Вариант 3 Ячейки М1 М2*

*Данные AAh 55h Вариант 4 Ячейки М1 М2 Данные 01h 10h Вариант 5 Ячейки М1 М2 Данные 02h F0h 98 Окончание табл. 3.80 Вариант 6 Ячейки М1 М2 Данные 0Bh B1h 3. Напишите и выполните программы реализации выражения (табл. 3.81) HL←(HL BC DE) 03FFh Таблица 3.81 Варианты заданий Вариант 1 Регистры BC HL DE Данные 00FFh 0010h 1000h Вариант 2 Регистры BC HL DE Данные 0101h 2125h 2211h Вариант 3 Регистры BC HL DE Данные 2233h 4400h 1000h Вариант 4 Регистры BC HL DE Данные 0010h 5000h 300Fh Вариант 5 Регистры BC HL DE Данные 0F0Fh 0FA0h 0001h Вариант 6 Регистры BC HL DE Данные 0F0Bh 1000h 22FFh 4. Напишите и выполните программу реализации выражения (табл. 3.82)*  $(M2)$ ← $A$   $\Box$   $(M1)$   $\Box$   $C$   $\Box$   $D$ *Адреса ячеей памяти М1=0100h, M2=0101h. Таблица 3.82 Варианты заданий Вариант 1 Регистры A M1 C D Данные 00h 10h FFh 0Ah Вариант 2 Регистры A M1 C D Данные FFh 05h 15h 20h Вариант 3 Регистры A M1 C D Данные 0Eh 12h 22h 55h Вариант 4 Регистры A M1 C D Данные A1h 1Ah 11h BBh Вариант 5 Регистры A M1 C D Данные EEh 11h BBh 22h*

*Вариант 6 Регистры A M1 C D Данные 0Fh 77h EEh B1h 99 5. Напишите и выполните программу реализации выражения (табл. 3.83)*  $H \leftarrow L \Box D \Box E \Box H \Box B \Box C \Box 0 F h$ *Таблица 3.83 Варианты заданий Вариант 1 Регистры HL DE BC Данные 0000h 5610h FF48h Вариант 2 Регистры HL DE BC Данные FF00h 0235h 1B35h Вариант 3 Регистры HL DE BC Данные 1001h F00Fh 0CBAh Вариант 4 Регистры HL DE BC Данные E3E0h 15B1h B32Bh Вариант 5 Регистры HL DE BC Данные 2377h EDAEh B341h Вариант 6 Регистры HL DE BC Данные 0BC5h 1125h 2020h 6. Напишите и выполните программу реализации выражения (табл. 3.84).*  $M \leftarrow M \square$   $A Ah \square H \square B \square E$ *Таблица 3.84 Варианты заданий Вариант 1 Регистры M H B E Данные EEh B1h EEh B1h Вариант 2 Регистры M H B E Данные FFh 05h FFh 0Ah Вариант 3 Регистры M H B E Данные 10h FFh 77h EEh Вариант 4 Регистры M H B E Данные EEh EEh 11h B1h Вариант 5*

*Регистры M H B E Данные 05h B1h FFh 0Ah Вариант 6 Регистры M H B E Данные FFh 05h 15h 20h 7. Напишите и выполните реализации выражения (таблица 3.85). HL*←NOT DE  $\Box$  NOT BC  $\Box$  NOT C  $\Box$  NOT B *100 Таблица 3.85 Варианты заданий Вариант 1 Регистры D B C E Данные FFh 0Ch 33h 10h Вариант 2 Регистры D B C E Данные EEh 23h 32h F3h Вариант 3 Регистры D B C E Данные ACh 26h B2h 41h Вариант 4 Регистры D B C E Данные 12h 73h 00h 16h Вариант 5 Регистры D B C E Данные 1Ah A4h 53h AEh Вариант 6 Регистры D B C E Данные F4h C1h 22h EEh 8. Напишите и выполните реализации выражения (табл. 3.86).*  $M6 \leftarrow NOTM1 \sqcup M2 \sqcup NOTM3 \sqcup NOTM4 \sqcup M5$ *Адреса ячеек памяти М1=900h М4=903h М2=901h М5=904h М3=902h М6=905h Таблица 3.86 Варианты заданий Вариант 1 Регистр М1 М2 М3 М4 М5 Данные FFh AAh A4h 00h 74h Вариант 2 Регистр М1 М2 М3 М4 М5 Данные 00h BEh 4Bh 56h 00h Вариант 3 Регистр М1 М2 М3 М4 М5 Данные 05h 26h 33h ACh FFh*

*Вариант 4 Регистр М1 М2 М3 М4 М5 Данные 34h BBh 51h C4h A7h Вариант 5 Регистр М1 М2 М3 М4 М5 Данные 56h FAh 43h DCh 00h Вариант 6 Регистр М1 М2 М3 М4 М5 Данные C3h FFh 15h ADh CCh*

# *Лабораторная работа № 5 Команды сравнения*

## *Теоретическое обоснование*

*Система команд микропроцессора Intel 8080 содержит три типа команд сравнения:*

*1. Сравнение содержимого аккумулятора с содержимым регистра;*

*2. Сравнение содержимого аккумулятора с содержимым ячейки памяти;*

*3. Сравнение содержимого аккумулятора с непосредственным операндом.*

*Команды сравнения выполняются посредством внутреннего вычитания из содержимого аккумулятора, соответственно, содержимого регистра, ячейки памяти и непосредственного операнда. Содержимое аккумулятора при этом не изменяется. В результате сравнения устанавливаются биты признаков следующим образом (табл. 3.87).*

*Таблица 3.87*

*Значения флагов при выполнении команды сравнения*

*Результат сравнения Признак*

*(Ноль, бит Z) (Перенос С)*

*Равно 1 0*

*Больше 0 0*

*Меньше 0 1*

*Главным образом эти команды используются перед командами условных переходов (переход по признаку), которые будут рассматриваться в последующей лабораторной работе.*

## *Программа работы*

*1. Команды сравнения содержащего регистра с содержимым аккумулятора.*

*CMP A команда сравнения регистра А с содержимым регистра A CMP B команда сравнения регистра А с содержимым регистра B CMP C команда сравнения регистра А с содержимым регистра C CMP D команда сравнения регистра А с содержимым регистра D CMP E команда сравнения регистра А с содержимым регистра E CMP H команда сравнения регистра А с содержимым регистра H CMP L команда сравнения регистра А с содержимым регистра L*

 $102$ 

Пример: Запишите в память, начиная с адреса 0000h, коды программ сравнения содержимого регистров  $C u B$ . Таблица 3.88 Пример кода программы Адрес Команда Машинный код Комментарий 0000 МОV А, С 79 Пересылка (А) $\leftarrow$ (С) 0001 СМР В В8 Сравнение с (B),  $(A)$ -(B) Выполните программу, предварительно задавая исходные значения в соответствии с табл. 3.89. Проверьте полученные результаты. Таблица 3.89 Варианты заданий  $C$  01h 01h FFh 43h 55h 03h 20h **B** 01h 09h 00h FFh 55h 55h 15h  $H_{QIb}Z1000100$ Перенос  $C$  0 1 0 1 0 0 0  $3$ нак **S** 0 1 1 1 0 0 0 Четность  $P$  1 0 1 1 1 1 0 2. Команды сравнения с памятью СМР М сравнение содержимого регистра А с содержимым ячейки памяти, адрес которой задан в регистровой паре НL. Пример: Запишите в память, начиная с адреса 0000h, коды программы сравнения с содержимым ячейки памяти (табл. 3.90). Таблица 3.90 Пример кода программы Адрес Команда Машинный код Комментарий 0000 LXI H, 0100h 21 00 01 Загрузка HL=0100h 0003 СМР М ВЕ Сравнение содержимого А и М Выполните программу, предварительно задавая исходные значения в соответствии с табл. 3.91. Проверьте полученные результаты.  $103$ Таблица 3.91 Пример программы  $A$  21h  $BAh$   $E9h$ M=0100h 00h 21h 39h 19h FFh BAh E9h 10h F5h Honb  $Z010001100$ Перенос **С** 0 0 1 0 1 0 0 0 1 Знак S 0 0 1 0 1 0 0 0 1 Четность Р 1 1 1 0 1 1 1 0 0 3. Команды сравнения с непосредственным операндом. **CPI d8** сравнение содержимого регистра А с числом, заданным во втором байте команды, **d8** – байт. Пример: Запишите в память, начиная с адреса 0000h, колы команды сравнения с непосредственным операндом.

Таблица 3.92 Пример кода программы Адрес Команда Машинный код Комментарий 0000 **CPI 7FH** FE 7F Сравнение A и 7Fh Выполните программу, предварительно задавая исходные значения в соответствии с табл. 3.93. Таблица 3.93 Вариант задания Вариант 123456 A 00h 80h 7Fh B3h 25h F7h  $H$ <sub>O</sub> $\mu$ <sub>D</sub> $Z$ 001000 Перенос  $C100010$  $3<sub>H</sub> a<sub>K</sub> S 1 0 0 0 1 0$ Четность  $P 1 0 1 0 1 1$ Контрольные задание 1. Напишите и выполните программу сравнения содержимого регистров Н и L. Заполните табл. 3.94. Таблица 3.94 Вариант задания Вариант 1 Н L Ноль Z Перенос С Знак S Четность Р **FFh OFh**  $104$ Окончание табл. 3.94 Вариант 2 **HL** Ноль **Z** Перенос **C** Знак **S** Четность **P** 00h 0Ah Вариант 3 Н L Ноль Z Перенос С Знак S Четность Р 01h 00h Вариант 4 **Н L** Ноль **Z** Перенос **C** Знак  $S$  Четность  $P$ **ABh BAh** Вариант 5 **HL** Ноль **Z** Перенос **C** Знак **S** Четность **P** 10h 10h Вариант б **HL** Ноль **Z** Перенос **C** Знак **S** Четность **P**  $12h$  11 $h$ 2. Напишите и выполните программу сравнения содержимого регистра А с содержимым ячейки памяти по адресу 0110h. Заполните табл. 3.95. Таблица 3.95 Вариант задания Вариант 1

*A M Ноль Z Перенос C Знак S Четность P 00h FFh Вариант 2 A M Ноль Z Перенос C Знак S Четность P 05h 05h Вариант 3 A M Ноль Z Перенос C Знак S Четность P FFh 01h Вариант 4 A M Ноль Z Перенос C Знак S Четность P 12h 15h Вариант 5 A M Ноль Z Перенос C Знак S Четность P 0Ah 0Bh Вариант 6 A M Ноль Z Перенос C Знак S Четность P 22h 20h 3. Напишите и выполните программу сравнения содержимого регистра H с непосредственным операндом. Заполните табл. 3.96. Таблица 3.96 Вариант задания Вариант 1 Операнд 5Ah А 01h 10h 5Ah FFh 5Bh Ноль Z Перенос C Знак S Четность P Вариант 2 Операнд 05h А 10h 1Ah 05h 01h 51h Ноль Z Перенос C Знак S Четность P Вариант 3 Операнд 10h А 11h 10h 00h 01h 50h Ноль Z Перенос C Знак S Четность P Вариант 4 Операнд FEh А 01h FEh FFh F0h 5Ah*

*Ноль Z Перенос C Знак S Четность P Вариант 5 Операнд 0Ah А 00h 11h 0Ah 1Fh 0Bh Ноль Z Перенос C Знак S Четность P Вариант 6 Операнд 22h А 22h 11h 33h FFh 00h Ноль Z Перенос C Знак S Четность P*

## *Лабораторная работа № 6 Команды сдвига Теоретическое обоснование*

*В системе команд микропроцессора Intel 8080 предусмотрены следующие команды сдвига: циклический сдвиг влево RLC; циклический сдвиг вправо RRC; сдвиг влево через перенос RAL; сдвиг вправо через перенос RAR.*

*Команды сдвига выполняются в регистре – накопителе, аккумуляторе над 8 – разрядными операндами. Результат заносится в аккумулятор.*

*Команда циклического сдвига влево RLC перемещает каждый бит байта на один разряд влево. При этом содержимое старшего разряда записывается в младший разряд и в бит переноса.*

*Исходное содержимое флага переноса аккумулятора Таблица 3.97*

*Содержимой байта до выполнения команды циклического сдвига влево Флаг переноса Данные*

# *С b7 b6 b5 b4 b3 b2 b1 b0*

# *После RLC*

*Таблица 3.98*

*Содержимой байта после выполнения команды циклического сдвига влево Флаг переноса Данные*

# *С b6 b5 b4 b3 b2 b1 b0 b7*

*Команда циклического сдвига вправо RRC перемещает каждый бит байта на 1 разряд вправо. При этом содержимое младшего разряда записывается в старший разряд и в бит переноса.*

*Исходное содержимое флага переноса и аккумулятора Таблица 3.99 Содержимой байта до выполнения команды циклического сдвига вправо Флаг переноса Данные*

## *C b7 b6 b5 b4 b3 b2 b1 b0*

*После RRC*

*107*

*Таблица 3.100*

*Содержимой байта после выполнения команды циклического сдвига вправо Флаг переноса Данные*

## *b0 b0 b7 b6 b5 b4 b3 b2 b1*

*Команда сдвига влево через перенос RAL перемещает содержимое каждого бита байта влево на 1 разряд. При этом содержимое бита переноса записывается в младший разряд, а содержимое старшего разряда заносится в бит переноса. Используя эту команду, можно реализовать операцию умножения на число кратное 2.*

*Исходное содержимое флага переноса и аккумулятора*

*Таблица 3.101*

*Содержимой байта до выполнения команды сдвига влево Флаг переноса Данные*

## *C b7 b6 b5 b4 b3 b2 b1 b0*

*После RAL*

*Таблица 3.102*

*Содержимой байта после выполнения команды сдвига влево Флаг переноса Данные*

## *С b6 b5 b4 b3 b2 b1 b0 C*

*Команда сдвига вправо через перенос перемещает содержимое каждого разряда байта на один разряд. При этом в старший разряд байта записывается значение бита переноса, а в него заноситься содержимое младшего разряда байта. Используя эту команду, можно реализовать операцию деления на число кратное 2.*

*Исходное содержимое флага переноса и аккумулятора*

*Таблица 3.103*

*Содержимой байта до выполнения команды сдвига вправо Флаг переноса Данные*

## *C b7 b6 b5 b4 b3 b2 b1 b0*

*После RAR*

*Таблица 3.104*

*Содержимой байта после выполнения команды сдвига вправо*

*Флаг переноса Данные*

*b0 C b7 b6 b5 b4 b3 b2 b1*

*108*

*Программа работы 1. Команды циклического сдвига. RLC циклический сдвиг вправо;*

*RRC циклический сдвиг вправо. Пример: Запишите в память, начиная с адреса 0000h, коды программы реализующей операцию циклического сдвига байта на 4 разряда, используя команды RLC (табл. 3.105). Таблица 3.105 Пример кода программы Адрес Команда Машинный код Комментарий 0000 RLC 07 ;циклический сдвиг влево на 1 разряд 0001 RLC 07 ;циклический сдвиг влево на 1 разряд 0002 RLC 07 ;циклический сдвиг влево на 1 разряд 0003 RLC 07 ;циклический сдвиг влево на 1 разряд Выполните эту программу, предварительно задавая исходные значения в соответствии с табл. 3.106. Таблица 3.106 Вариант задания А исх. 00 0F F0 81 A5 67 A рез. 00 F0 0F 18 5A 76 Пример: Запишите в память, начиная с адреса 0000h, коды программы, реализующей операцию объединения старших тетрад байтов, в регистрах B и C, в один (табл. 3.107). Таблица 3.107 Пример кода программы Адрес Команда Машинный код Комментарий 0000 MOV A, C 79 0001 RRC 0F перемещение старшей тетрады 1-го байта 0002 RRC 0F 0003 RRC 0F на место младшей тетрады. 0004 RRC 0F 0005 ANI OFh E6 0F выделение старшей тетрады 1-го байта. 0006 MOV С, A 4F 109 Окончание табл. 3.107 0007 MOV A, B 78 0008 ANI F0h E6 F0 выделение старшей тетрады 2-го байта. 000B ORA C B1 объединение двух байт в один. Выполните программу, предварительно задавая исходные значения в соответствии с табл. 3.108. Сравните результаты. Таблица 3.108 Вариант задания С 72h F0h 51h 19h*

*B 9Fh 0Fh A3h 86h A рез. 97h 0Fh A5h 81h 2. Команды сдвига через перенос. RAL сдвиг влево через перенос; RAR сдвиг вправо через перенос. Пример: Запишите в память, начиная с адреса 0000h, коды программы, реализующей циклический сдвиг влево на 1 разряд содержимого пары регистров HL (табл\_\_\_\_\_\_\_\_\_\_. 3.109). Таблица 3.109 Пример кода программы Адрес Команда Машинный код Комментарий 0000 ORA A B7 сброс переноса в 0 0001 MOV A, L 7D сдвиг влево L на 1 разряд через перенос 0002 RAL 17 0 – в младший разряд L 0003 MOV L, A 6F 0004 MOV A, H 7C сдвиг влево H на 1 разряд через перенос 0005 RAL 17 с учетом переноса из L 0006 MOV H, A 67 старший разряд Р в перенос 0007 MOV A, L 1D перенос – в младший разряд L 0008 ACI 0 CE 00 000A MOV L, A 6F 110 Выполните программу, предварительно задавая исходные значения в соответствии с табл. 3.110. Таблица 3.110 Вариант задания HL исх. FFFCh 8002h 3578h FFFFh 0000h 1111h HL рез. FFF9h 0005h 6AF0h FFFFh 0000h 2222h Пример: Запишите в память, начиная с адреса 0000h, коды программы, реализующей операцию умножения на 4, содержимого регистра C. Таблица 3.111 Пример кода программы Адрес Команда Машинный код Комментарий 0000 MOV A, C 79 0001 ORA A B7 сброс бита переноса 0002 RAL 17 умножение на 2 0003 RAL 17 умножение на 2 0004 MOV B, A 47 результат в В*

## ПРИМЕЧАНИЕ исходное значение не должно превышать 63.

Выполните программу, предварительно задавая исходные значения в соответствии с табл. 3.112. Таблица 3.112 Вариант задания  $C$  00h 02h 10h 2Fh 33h 3Ah  $\bm{B}$  00h 08h 40h  $\bm{B}$ Ch  $\bm{C}$ Ch  $\bm{E}$ 8h Пример: Запишите в память, начиная с адреса 0000h, коды программы, деления на 8 содержимого регистра Н. Целая часть результата помещена в регистр **D**, остаток в **E**. Таблица 3.113 Пример кода программы Адрес Команда Машинный  $k \overrightarrow{a}$ Комментарий 0000 MOV A, H 7C 0001 **ORA** А В7 сброс переноса в 0 0002 RAR IF  $A= A/2$  $111$ Окончание табл. 3.113 0003 **ORA** А В7 сброс переноса в 0 0004 RAR IF  $A= A/2$ 0005 **ORA** A B7 сброс переноса в 0 0006 RAR IF A=A/2 0007 МОV D, А 57 D=H/8 – целая часть 0008 MOV A. H 7C 0009 ANI 07h E6 07 выделение остатка результата 000B MOV E. A 5F ocmamor  $\epsilon E$ Выполните программу, предварительно задавая исходные значения в соответствии с табл. 3.113. Проверьте результаты. Таблица 3.113 Вариант задания H 05h 08h 10h 35h 79h FFh  $\boldsymbol{D}$  00h 01h 02h 06h 0Fh 1Fh  $E$  05h 00h 00h 05h 01h 07h Контрольные задания 1. Напишите и выполните программу (табл. 3.114) объединения младших тетрад двух байтов в один. Младшую тетраду 2-го байта поместить в старшую тетраду результирующего байта. Таблица 3.114 Вариант задания Вариант 1  $E(1)$  байт)  $D(2)$  байт) F0h 11h Вариант 2

```
E (1 байт) D (2 байт)
0Fh AAh
Вариант 3
E (1 байт) D (2 байт)
22h 11h
Вариант 4
E (1 байт) D (2 байт)
55h ABh
Вариант 5
E (1 байт) D (2 байт)
35h 53h
Вариант 6
E (1 байт) D (2 байт)
77h 01h
112
2. Напишите и выполните программу, реализующую операцию ло-
гического умножения 3-х битов 5, 6, 7 одного байта на 3 бита 2, 3, 4
второго байта, предварительно переместив умножаемые биты этих байт
на младшие позиции, и обнулив остальные разряды (табл. 3.115).
Таблица 3.115
Вариант задания
Вариант 1
L (1 байт) H (2 байт)
ABh 17h
Вариант 2
L (1 байт) H (2 байт)
F0h 1Ah
Вариант 3
L (1 байт) H (2 байт)
22h 11h
Вариант 4
L (1 байт) H (2 байт)
AAh BBh
Вариант 5
L (1 байт) H (2 байт)
77h 01h
Вариант 6
L (1 байт) H (2 байт)
35h 53h
3. Напишите и выполните программу циклического сдвига на 3
разряда содержимого пары регистров (табл. 3.116).
Таблица 3.116
Вариант задания
Вариант 1
DE
```

```
FF00h
Вариант 2
HL
22F0h
Вариант 3
BC
0220h
Вариант 4
DE
3563h
Вариант 5
HL
ABCDh
Вариант 6
BC
D32Ah
113
4. Напишите и выполните программу деления содержимого пары
регистров BC на 8. BC=BC/8 (табл. 3.117).
Таблица 3.117
Вариант задания
Вариант 1
DE
1F40h
Вариант 2
HL
1DC8h
Вариант 3
BC
42B0h
Вариант 4
DE
5988h
Вариант 5
HL
A7C8h
Вариант 6
BC
4570h
```
*Лабораторная работа № 7 Команды безусловного и условных переходов. ввод-вывод данных Теоретическое обоснование*

В системе команд микропроцессора КР580ВМ80А предусмотрены команды изменения последовательности выполнения команд для организации циклов, обработки условий передачи управления и т.д. Существуют два типа команд перехода безусловный и условный. При выполнении команд безусловного перехода осуществляется передача управления по адресу, заданному во втором и третьем байтах команды, либо по адресу, заданному в регистровой паре. Команды условного перехода выполняются в том случае, если установлен или сброшен соответствующий бит признака, в противном случае команда игнорируется и выполняется следующая за ней команда. Сушествуют команды условного перехода для следующих битовпризнаков:  $\Box$  бита нуля Z:

 $\Box$  бита переноса С:

 $\Box$  бита знака S:

 $\Box$  бита четности Р.

Для каждого бита признака предусмотрены две команды перехода переход по установленному признаку  $(=l)$  и переход по сброшенному биту признака  $(=0)$ .

Соответствие выполнения команды и признаков приведены в табл. 3.118.

Таблица 3.118

Значения флагов при выполнении команд переходов Признак Ноль Z Перенос  $C$  Четность  $P$  Знак  $S$ 

Команда 10101010

 $JZ$   $\bar{I}a$  --- --- --- --- --- --- --- --- $JNZ$  ---  $Ia$  --- --- --- --- --- --- $JC$  --- ---  $\Box a$  --- --- --- --- --- $JNC$  --- --- ---  $\mathcal{A}a$  --- --- --- ---JPE --- --- --- ---  $\pi a$  --- --- --- $JPO$  --- --- --- --- ---  $Ia$  --- --- $JM$  --- --- --- --- --- ---  $\mathcal{A}a$  --- $JP$  --- --- --- --- --- --- ---  $\bar{A}a$ 

 $115$ 

Программа работы

#### 1. Команды безусловного перехода

**JMP ADR16** безусловный переход по адресу указанному по 2 и 3 байтах команды.

**PCHL** безусловный переход по адресу, заданному в **HL**.

Пример: Запишите в память, начиная с адреса 0000h, коды про-

граммы, осуществляющей инкремент аккумулятора, переход по адресу

**0100h**, записанному в регистре **HL** и возврат в начало программы (табл. 3.119).

Таблица 3.119 Пример кода программы Адрес Команда Машинный код Комментарий 0000 LXI H, 0100h 21 00 01 Загрузка в HL адреса перехода 0003 MVI A, 00h 3E 00 Загрузка в  $A=0$ 0005 INR A Инкремент A 0006 PCHL E9  $T$ lepexod (PC) $\leftarrow$ (HL)  $0100$  JMP 0000h  $\Pi$ epexod no adpecy 0000h 2. Команды перехода по признаку – ноль. **JZ ADR** nepexod, ecru  $Z = 1$ ; **JNZ ADR** nepexod. ecли  $Z = 0$ . Пример: Запишите в память, начиная с адреса 0000h, программу заполнения 10h ячеек памяти нулями (табл. 3.120). Таблица 3.120 Пример кода программы Адрес Команда Машинный код Комментарий 0000 МVI С, 10h 0E 10 Загрузка С $\leftarrow$ 10h, длина массива 0002 LXI H, 100h 21 00 01 HL  $\leftarrow$ 0100h, начальный адрес массива 0005 МVI М, 0 36 Загрузка (HL) = 0 0007 INX Н 23 HL—HL+1, следующий адрес 0008 DCR C 0D C = C-1, длина массива 0009 JNZ 005h C2 05 00 Продолжать, если длина массива не равна 0 Проверьте результаты выполнения программы. Пример: Запишите в память, программу заполнения 10h ячеек памяти нулями. Таблица 3.121 Пример кода программы Адрес Команда Машинный код Комментарий 0000 МVI С, 10h 0E 10 Загрузка в С $\leftarrow$ 10h, длина массива 0002 LXI H. 100h 21 00 09 Загрузка HL -100h, начальный адрес массива 0005 МОV А, М 7Е Чтение А $\leftarrow$ (HL) 0006 CPI 0 FE 00  $A \leftarrow 0$  $0008$  JZ  $00Dh$  CA  $0D$  00 Переход, если да 000В МVI М,0 36 00 Нет, загрузка (HL) $\leftarrow$ 0 000D INX H 23 HL  $\leftarrow$ HL +1, следующий адрес 000Е DCR C 0D C = C-1, длина массива 000F JNZ 005h C2 05 00 Продолжать, если длина массива не равна  $\theta$ Проверьте результаты выполнения программы. 3. Команды перехода по признаку  $C$  – перенос.  $JC$  ADR nepexod, ecnu  $C=1$ ; **JNC ADR** nepexod, ecnu  $C=0$ . Пример: Запишите в память, начиная с адреса 0000h, программу,

выполняющую сложение аккумулятора с регистром В. Если присут-

ствует перенос, в аккумулятор записывается FFh, в противном случае, в аккумулятор кладется 00h (табл. 3.122).

 $I)$   $A=$ FFh  $B=10h$ :

2)  $A=00h$   $B=10h$ .

Таблица 3.122

Пример кода программы

Адрес Команда Машинный код Комментарий

0000 MVI A, FFh 3E FF Загрузка  $A \leftarrow$ FFh

0001 MVI B,10h 06 10 Загрузка В  $\leftarrow$ 10h

0003 ORA B B0  $A \leftarrow A \Box B$ 

0005 **JC 100h** DA 00 01 Если перенос = 1, перейти в ячейку с

адресом 0100h

0006 **JNC 200h** D2 00 02 Если перенос = 0, перейти в ячейку с адресом 0200h

1000 MVI A, FFh 3E FF Загрузка  $A \leftarrow$ FFh

2000 MVI A,00h 3E 00 Загрузка  $A \leftarrow 00h$ 

#### 4. Команды перехода по принципу Р - четность.

**JPE ADR** nepexod ecru  $P = 1$ ;

**JPO ADR** nepexod ecru  $P = 0$ .

Пример: Запишите в память, начиная с адреса 0000h, программу дополнения байта по четности в старшем разряде. Исходное число в регистре  $C$  (табл. 3.123). Таблица 3.123 Пример кода программы Адрес Команда Машинный код Комментарий 0000 МОУ А,С 79 Пересылка А←С исходного байта 0001 ANI 7Fh E6 7F Обнуление старшего разряда 0003 **ORA A** B7 A  $\Box$ A – установка бита четности 0004 JPO E2 09 00 Переход, если исходный байт четный 0007 ORI 80h F6 80 Дополнить до четности 0009 МОV С.А 4F Результат Выполните программу, задавая исходные значения в соответствии с табл. 3.124. Проверьте результат. Таблица 3.124 Варианты заданий  $C$  исходное 00 FF B6 80 CD 75  $C$  результат 00 FF 36 00 4D F5 5. Команды перехода по признаку – знак. **JM ADR** nepexod, ecnu  $S=1$ .

**JP ADR** nepexod, ecru  $S=0$ .

## *Команды ввод-вывод данных Теоретическое обоснование IN adr8 считывание данных с порта; OUT adr8 вывод данных в порт. Пример: Запиши в память, начиная с адреса 0000h, код программы, которая, при нажатой кнопке, инкрементирует переменную и выводит ее значение в порт со светодиодами. Адрес порта с переключателями 12h, адрес порта со светодиодами 10h (табл. 3.125). Таблица 3.125 Пример кода программы Адрес Команда Машинный код Комментарий 0000 MVI A, 00H 3E 00 Загрузка A←00h 0002 MVI C, FFH 0E FF Загрузка C←FFh 0004 MVI D, FFH 16 FF Загрузка D←FFh 0006 MOV B,A 47 Загрузка B←A 0007 IN 12H DB 12 Считывание порта 12H 0008 DCR A 3D A←A-1 0009 JC 07H DA 07 00 Переход, если C=1 000C MOV A,B 78 Загрузка A←B 000D INR A 3C A←A+1 000E MOV B,A 47 Загрузка B←A 000F OUT 10H D3 10 Вывод в порт 10h 0010 CALL 200H CD 00 02 Вызов подпрограммы по адресу 0200h 0013 JMP 07H C3 07 00 Переход на адрес 07h 2000 DCR C 0D C←C-1 2001 JNC 200H D2 00 02 Переход, если C=0 2004 DCR D 15 D←D-1*

*2005 JNC 204H D2 04 02 Переход, если C=0*

*2008 RET C9 Возврат из подпрограммы*

# *Контрольные задания*

*1. Организовать на выводах порта эффект бегущей «1».*

*2. Организовать на выводах порта эффект бегущего «0».*

*3. Организовать мерцание светодиодов.*

*4. Организовать смену частоты мерцания светодиодов нажатием*

*кнопки. При отпущенной кнопке одна частота мерцания, при нажатой кнопке другая частота.*

*5. Организовать смену направления бегущей «1» нажатием кнопки. При отпущенной кнопке «1» бегает в одну сторону, а при нажатой кнопке, в другую.*

*6. Организовать смену направления бегущего «0» нажатием кнопки. При отпущенной кнопке «0» бегает в одну сторону, а при нажатой кнопке, в другую.*

*7. Организовать эффект светофора. Старшие 3 бита порта – красный*

*цвет, средние 2 бита – желтый и младшие 3 бита – зеленый. 119*

*8. Организовать эффект эквалайзера. Бегущая «1» туда и обратно. 9. Организовать эффект эквалайзера. Бегущий «0» туда и обратно.*

*10. Организовать инкремент и декремент по нажатию кнопки. По*

*нажатию одной кнопки производится инкремент переменной и вывод ее в порт, по нажатию другой декремент и вывод в порт.*

*11. Организовать на выводах порта эффект бегущей «1». Длина пути бегущей «1» определяется нажатием кнопки. Какая кнопка нажата, до туда и бежит «1».*

*12. Организовать на выводах порта эффект бегущего «0». Длина пути бегущего «0» определяется нажатием кнопки. Какая кнопка нажата, до туда и бежит «0».*

*Все временные задержки организовать с помощью подпрограммы.*

#### **4. Контрольно-измерительные материалы для итоговой аттестации по**

#### **учебной дисциплине**

Предметом оценки являются умения и знания. Контроль и оценка осуществляются с использованием следующих форм и методов: практические занятия, устный ответ у доски, тестирование, самостоятельная работа, лабораторные работы.

Оценка освоения дисциплины предусматривает использование накопительной / рейтинговой системы оценивания и проведение дифференцированного зачета; в зависимости от рейтингового балла студент может быть освобожден от написания зачетной работы.

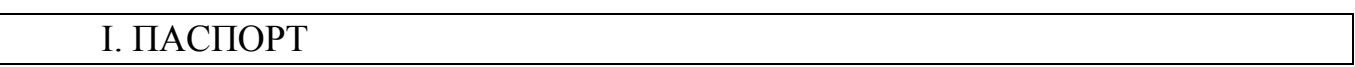

#### **Назначение:**

Предназначен для контроля и оценки результатов освоения учебной дисциплине «Микропроцессоры и микропроцессорные системы» по специальности 09.02.02 Компьютерные сети *(базовый уровень)* следующими умениями, знаниями, которые формируют профессиональную компетенцию, и общими компетенциями:

#### **Умения**

У1. Создавать и отлаживать программы реального времени.

#### **Знания**

З1. Особенности программирования микропроцессорных систем реального времени;

З2. Методы микропроцессорной реализации типовых функций управления;

ОК 1. Понимать сущность и социальную значимость своей будущей профессии, проявлять к ней устойчивый интерес.

ОК 2. Организовать собственную деятельность, выбирать типовые методы и способы выполнения профессиональных задач, оценивать их эффективность и качество.

ОК 4. Осуществлять поиск и использование информации, необходимой для эффективного выполнения профессиональных задач, профессионального и личностного развития.

ОК 8. Самостоятельно определять задачи профессионального и личностного развития, заниматься самообразованием, осознано планировать повышение квалификации.

ОК 9. Ориентироваться в условиях частой смены технологий в профессиональной деятельности.

## II[. ЗАДАНИЯ ДЛЯ ДИФФЕРЕНЦАЛЬНОГО ЗАЧЕТА](ЗАЧЕТ.docx)

- 1. Микропроцессор и микропроцессорный комплект. Основные понятия и классификация
- 2. Основные характеристики и структуры МП К580ВМ80
- 3. Способы адресации через регистр R7 для Э-60
- 4. Структура типовой микропроцессорной системы
- 5. Арифметические команды МП К580ВМ80
- 6. Схема и работа МПС средней сложности на основе МП К1810ВМ86
- 7. Шины микропроцессорной системы
- 8. Команда DAA МП К580ВМ80
- 9. Режим ПДП на магистрали Q-BUS
- 10. Функционирование МПС
- 11. Флаговый регистр МП К580ВМ80
- 12. Прямая и косвенная индексная адресация
- 13. Команды управления МП К580ВМ80
- 14. Работа по прерыванию на магистрали Q-BUS
- 15. Цикл чтения из памяти
- 16. Состав магистрали Q-BUS
- 17. Режимы работы МПС
- 18. Назначение системного контроллера К1810ВГ88
- 19. Цикл записи в память
- 20. Регистры общего назначения МП К580ВМ80
- 21. Прямая и косвенная автодекрементная адресации
- 22. Структура МП К1810ВМ86
- 23. Понятие интерфейса
- 24. Команды работы со стеком МП К580ВМ80
- 25. Работа МПС в режиме ПДП (общий подход)
- 26. Система команд МП К580ВМ80
- 27. Распределение адресного пространства учебной микроЭВМ
- 28. Классификация прерываний
- 29. Команда расширенной арифметики Э-60
- 30. Координация взаимодействия устройств на магистрали
- 31. Работа МПС в режиме прерываний (общий подход)
- 32. Однонаправленная и двунаправленная шины
- 33. Команды работы с подпрограммами МП К580ВМ80
- 34. Цикл ВВОД (ЧТЕНИЕ) магистрали Q-BUS
- 35. Команда RST МП К580ВМ80
- 36. Децентрализованная селекция магистрали
- 37. Цикл ВЫВОД (ЗАПИСЬ) на магистрали Q-BUS
- 38. Методы адресации МП К580ВМ80
- 39. Назначение сигналов на выделенных контактах МП К1810ВМ86 в максимальном режиме
- 40. Цикл ВВОД-ПАУЗА-ВЫВОД на магистрали Q-BUS
- 41. Двухшинная и трехшинная МПС
- 42. Устройство ввода и индикации МП К580ВМ80
- 43. Задачи интерфейса
- 44. Назначение и структура ГТИ К1810ГФ84
- 45. Команды переходов Э-60
- 46. Централизованная селекция магистрали
- 47. Арифметические команды Э-60
- 48. Функциональная клавиатура МП К580ВМ80
- 49. Структура МП К1801ВМ1
- 50. Структура и работа минимально укомплектованной МПС на основе МП К1810ВМ86
- 51. Синхронные и асинхронные процессы и магистрали
- 52. Способы и адресации МП К1801ВМ1
- 53. Регистры МП К580ВМ80
- 54. Назначение выводов МП К1810ВМ86
- 55. Адресная, стековая и ассоциативная память
- 56. Команды пересылки Э-60
- 57. Флаговый регистр и сумматор адреса МП К1810ВМ86
- 58. Сегментация памяти МП К1810ВМ86
- 59. Логические команды Э-60
- 60. Работа МПС в режиме прерываний (общий подход)
- 61. Прямая и косвенная регистровая адресация
- 62. Структура и работа минимально укомплектованной МПС на основе МП К1810ВМ86
- 63. Адресные пространства памяти и устройств ввода-вывода
- 64. Прямая и косвенная автоинкрементные адресации
- 65. Формирование физического адреса МП К1810ВМ86
- 66. Режимы работы МПС
- 67. Команды пересылки МП К580ВМ80
- 68. Циклы ЧТЕНИЕ и ЗАПИСЬ МП К1810ВМ86
- 69. Система команд МП К1801ВМ1
- 70. Логические команды МП К580ВМ80
- 71. Назначение регистров МП К1810ВМ86
- 72. Централизованная селекция магистрали
- 73. Команды переходов МП К580ВМ80
- 74. Схема и работа МПС средней сложности на основе МП К1810ВМ86
- 75. Работа по прерыванию на магистрали Q-BUS
- 76. Функционирование МП К580ВМ80 по тактам
- 77. Назначение отдельных узлов МП К1801ВМ1
- 78. Классификация интерфейсов по функциональному назначению
- 79. Синхронизация передачи битов, байтов и массивов слов
- 80. Способы и адресация через регистр R7 для Э-60
- 81. Микропроцессор Intel 80186
- 82. Координация взаимодействия.
- 83. Организация памяти МП I80286.
- 84. Регистры МП I80286.
- 85. Классификация ИС ПЛ.
- 86. Типы памяти конфигурации ИС ПЛ.
- 87. Типовые схемотехнические решения ИС ПЛ.
- 88. Приемы дополнительной обработки сигналов в ИС ПЛ.
- 89. Базовые свойства ИС ПЛ.
- 90. ИС FPGA.
- 91. ИС CPLD.
- 92. ИС ПЛ комбинированной архитектуры.
- 93. Структура ИС ПЛ FLEX 10K.
- 94. Структура логического элемента FLEX 10K.
- 95. Задачи, решаемые с помощью сигнальных процессоров.
- 96. Типовые функции, реализуемые DSP.
- 97. Обобщенная архитектура DSP.
- 98. Основные операции DSP.
- 99. Структура DSP 56002.
- 100. Структура и основные характеристики МК С167.
- 101. Особенности МК ТС1796.
- 102. Особенности нечеткой логики

#### III КРИТЕРИИ ОЦЕНКИ

Оценка **«отлично»** выставляется студенту, если он глубоко и прочно усвоил программный материал, правильно отвечает на тестовые задания, безошибочно выполняет практическую работу, тесно увязывать теорию с практикой, свободно справляется с задачами, вопросами и другими видами применения знаний.

Оценка **«хорошо»** выставляется студенту, если он твердо знает материал, грамотно и верно выполняет практическую работу, не допускает существенных неточностей в ответе на тестовые вопросы, правильно применяет теоретические положения при решении практических задач.

Оценка **«удовлетворительно»** выставляется студенту, если он имеет знания основного материала, но не усвоил его деталей, допускает неточности, нарушения при выполнении практической работы, испытывает затруднения при выполнении практических заданий, имеет ошибки в решении тестов

Оценка **«неудовлетворительно»** выставляется студенту, который не знает значительной части программного материала, допускает существенные ошибки, неуверенно, с большими затруднениями и ошибками выполняет практические задания.